**Предметная область: Математика и информатика Рабочая программа по информатике и ИКТ 7- 9 классы**

# Оглавление

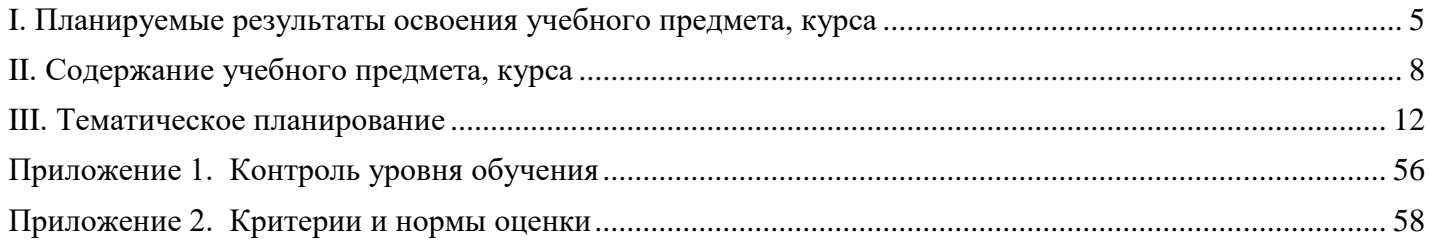

## **Пояснительная записка**

Рабочая программа по информатике 7–9 классы составлена на основе:

- Федерального государственного образовательного стандарта основного общего образования.
- Примерной программы основного общего образования по информатике с использованием рекомендаций авторской программы И.Г. Семакина, М.С. Цветковой (Информатика 7–9 классы. Примерная рабочая программа/ И.Г. Семакин, М.С. Цветкова – Москва: БИНОМ. Лаборатория знаний 2016).

**Цели программы:** в соответствии с ФГОС изучение информатики в основной школе должно обеспечить:

- формирование информационной и алгоритмической культуры; формирование представления о компьютере как универсальном устройстве обработки информации; развитие основных навыков и умений использования компьютерных устройств;
- формирование представления об основных изучаемых понятиях: информация, алгоритм, модель – и их свойствах;
- развитие алгоритмического мышления, необходимого для профессиональной деятельности в современном обществе; развитие умений составлять и записывать алгоритм для конкретного исполнителя; формирование знаний об алгоритмических конструкциях, логических значениях и операциях; знакомство с одним из языков программирования и основными алгоритмическими структурами— линейной, условной и циклической;
- формирование умений формализации и структурирования информации, умения выбирать способ представления данных в соответствии с поставленной задачей — таблицы, схемы, графики, диаграммы, с использованием соответствующих программных средств обработки данных.
- формирование навыков и умений безопасного и целесообразного поведения при работе с компьютерными программами и в Интернете, умения соблюдать нормы информационной этики и права.

Учебно-методический комплекс (далее УМК), обеспечивающий обучение курсу информатики, в соответствии с ФГОС, включает в себя:

- Информатика: учебник для 7 класса / И. Г. Семакин, Л. А. Залогова, С.В. Русаков, Л. В. Шестакова - Москва: БИНОМ. Лаборатория знаний, 2015.
- Семакин И.Г. Информатика: учебник для 8 класса/ Семакин И.Г., Залогова Л.А., Русаков С.В., Шестакова Л.В. — М.: БИНОМ. Лаборатория знаний, 2021.
- Учебник «Информатика» для 9 класса. Авторы: Семакин И. Г., Залогова Л. А., Русаков С. В., Шестакова Л. В. — М.: БИНОМ. Лаборатория знаний, 2021.
- Методическое пособие для учителя. Авторы: Семакин И. Г., Шеина Т. Ю. М.: БИНОМ. Лаборатория знаний, 2016.

В соответствии с ФГОС, курс нацелен на обеспечение реализации трех групп образовательных результатов: личностных, метапредметных и предметных. Важнейшей задачей изучения информатики в школе является воспитание и развитие качеств личности, отвечающих требованиям информационного общества. В частности, одним из таких качеств является приобретение учащимися информационно-коммуникационной компетентности (ИКТ-компетентности). Многие составляющие ИКТ-компетентности входят в комплекс универсальных учебных действий (УУД). Таким образом, часть метапредметных результатов образования входят в курсе информатики в структуру предметных результатов, т. е. становятся непосредственной целью обучения и отражаются в содержании изучаемого материала. Поэтому курс несет в себе значительное межпредметное, интегративное содержание в системе основного общего образования.

При изучении курса «Информатика» в соответствии с требованиями ФГОС формируются следующие личностные результаты:

1. *Формирование целостного мировоззрения, соответствующего современному уровню развития науки и общественной практики.*

Каждая учебная дисциплина формирует определенную составляющую научного мировоззрения. Информатика формирует представления учащихся о науках, развивающих информационную картину мира, вводит их в область информационной деятельности людей. В этом смысле большое значение имеет историческая линия в содержании курса. Ученики знакомятся с историей развития средств ИКТ, с важнейшими научными открытиями и изобретениями, повлиявшими на прогресс в этой области, с именами крупнейших ученых и изобретателей. Ученики получают представление о современном уровне и перспективах развития ИКТ-отрасли, в реализации которых в будущем они, возможно, смогут принять участие.

1. *Формирование коммуникативной компетентности в общении и сотрудничестве со сверстниками и взрослыми в процессе образовательной, общественно-полезной, учебно-исследовательской, творческой деятельности.*

В конце каждого параграфа присутствуют вопросы и задания, многие из которых ориентированы на коллективное обсуждение, дискуссии, выработку коллективного мнения.

1. *Формирование ценности здорового и безопасного образа жизни.*

Всё большее время у современных детей занимает работа за компьютером (не только над учебными заданиями). Поэтому для сохранения здоровья очень важно знакомить учеников с правилами безопасной работы за компьютером, с компьютерной эргономикой. Учебник для 7 класса начинается с раздела «Техника безопасности и санитарные нормы работы за ПК».

При изучении предмета «Информатика» в соответствии с требованиями ФГОС формируются следующие **метапредметные результаты:**

- 1. *Умение самостоятельно планировать пути достижения цели, в том числе альтернативные, осознанно выбирать наиболее эффективные способы решения учебных и познавательных задач.*
- 2. *Умение оценивать правильность выполнения учебной задачи, собственные возможности ее решения*
- 3. *Умения определять понятия, создавать обобщения, устанавливать аналогии, классифицировать, устанавливать причинно-следственные связи, строить логическое рассуждение, умозаключение (индуктивное, дедуктивное и по аналогии) и делать выводы.*
- 4. *Умение создавать, применять и преобразовывать знаки и символы, модели и схемы для решения учебных и познавательных задач.*
- 5. *Формирование и развитие компетентности в области использования ИКТ (ИКТ-компетенции).*

## **Предметные результаты освоения информатики**

В соответствии с ФГОС, изучение информатики в основной школе должно обеспечить:

- формирование информационной и алгоритмической культуры; формирование представления о компьютере как универсальном устройстве обработки информации; развитие основных навыков и умений использования компьютерных устройств;
- формирование представления об основных изучаемых понятиях: информация, алгоритм, модель - и их свойствах;
- формирование навыков и умений безопасного и целесообразного поведения при работе с компьютерными программами и в Интернете, умения соблюдать нормы информационной этики и права.

# **Место предмета в базисном учебном плане**

## **Класс** – 7-9 классы

**Количество часов** – согласно федеральному базисному учебному плану для общеобразовательных учреждений на изучение информатики в 7–9 классах отводится по 1 часу в неделю. Реализация рабочей программы рассчитана на 1 час в каждом классе, что составляет по 35 часов в учебный год. **7 класс.** Общее число часов — 32 ч. Резерв учебного времени — 3 ч. **8 класс.** Общее число часов — 32 ч. Резерв учебного времени — 3 ч. **9 класс**. Общее число часов — 31 ч. Резерв учебного времени — 4 ч.

# **I. Планируемые результаты освоения учебного предмета, курса**

### *Информация и способы её представления*

#### <span id="page-4-0"></span>Выпускник научится:

- использовать термины «информация», «сообщение», «данные», «кодирование», а также понимать разницу между употреблением этих терминов в обыденной речи и в информатике;
- описывать размер двоичных текстов, используя термины «бит», «байт» и производные от них; использовать термины, описывающие скорость передачи данных;
- записывать в двоичной системе целые числа от 0 до 256;
- кодировать и декодировать тексты при известной кодовой таблице;
- использовать основные способы графического представления числовой информации. Выпускник получит возможность:
- познакомиться с примерами использования формальных (математических) моделей, понять разницу между математической (формальной) моделью объекта и его натурной («вещественной») моделью, между математической (формальной) моделью объекта/явления и его словесным (литературным) описанием;
- узнать о том, что любые данные можно описать, используя алфавит, содержащий только два символа, например 0 и 1;
- познакомиться с тем, как информация (данные) представляется в современных компьютерах;
- познакомиться с двоичной системой счисления;
- познакомиться с двоичным кодированием текстов и наиболее употребительными современными кодами.

## *Основы алгоритмической культуры*

#### Выпускник научится:

- понимать термины «исполнитель», «состояние исполнителя», «система команд»; понимать различие между непосредственным и программным управлением исполнителем;
- строить модели различных устройств и объектов в виде исполнителей, описывать возможные состояния и системы команд этих исполнителей;
- понимать термин «алгоритм»; знать основные свойства алгоритмов (фиксированная система команд, пошаговое выполнение, детерминированность, возможность возникновения отказа при выполнении команды);
- составлять неветвящиеся (линейные) алгоритмы управления исполнителями и записывать их на выбранном алгоритмическом языке (языке программирования);
- использовать логические значения, операции и выражения с ними;
- понимать (формально выполнять) алгоритмы, описанные с использованием конструкций ветвления (условные операторы) и повторения (циклы), вспомогательных алгоритмов, простых и табличных величин;
- создавать алгоритмы для решения несложных задач, используя конструкции ветвления (условные операторы) и повторения (циклы), вспомогательные алгоритмы и простые величины;
- создавать и выполнять программы для решения несложных алгоритмических задач в выбранной среде программирования.
	- Выпускник получит возможность:
- познакомиться с использованием строк, деревьев, графов и с простейшими операциями с этими структурами;
- создавать программы для решения несложных задач, возникающих в процессе учебы и вне её.

#### *Использование программных систем и сервисов*

Выпускник научится:

- базовым навыкам работы с компьютером;
- использовать базовый набор понятий, которые позволяют описывать работу основных типов программных средств и сервисов (файловые системы, текстовые редакторы, электронные таблицы, браузеры, поисковые системы, словари, электронные энциклопедии);
- знаниям, умениям и навыкам, достаточным для работы на базовом уровне с различными программными системами и сервисами указанных типов; умению описывать работу этих систем и сервисов с использованием соответствующей терминологии. Выпускник получит возможность:
- познакомиться с программными средствами для работы с аудио-визуальными данными и соответствующим понятийным аппаратом;
- научиться создавать текстовые документы, включающие рисунки и другие иллюстративные материалы, презентации и т. п.;
- познакомиться с примерами использования математического моделирования и компьютеров в современных научно-технических исследованиях (биология и медицина, авиация и космонавтика, физика и т. д.).

#### *Работа в информационном пространстве*

#### **Выпускник научится:**

- **базовым навыкам и знаниям, необходимым для использования интернет-сервисов при решении учебных и внеучебных задач;**
- **организации своего личного пространства данных с использованием индивидуальных накопителей данных, интернет-сервисов и т. п.;**
- **основам соблюдения норм информационной этики и права. Выпускник получит возможность:**
- **познакомиться с принципами устройства Интернета и сетевого взаимодействия между компьютерами, методами поиска в Интернете;**
- **познакомиться с постановкой вопроса о том, насколько достоверна полученная информация, подкреплена ли она доказательствами; познакомиться с возможными подходами к оценке достоверности информации (оценка надёжности источника, сравнение данных из разных источников и в разные моменты времени и т. п.);**
- **узнать о том, что в сфере информатики и информационно-коммуникационных технологий (ИКТ) существуют международные и национальные стандарты;**
- **получить представление о тенденциях развития ИКТ.**

**При изучении курса «Информатика» в соответствии с требованиями ФГОС формируются следующие личностные результаты.**

*1. Формирование целостного мировоззрения, соответствующего современному уровню развития науки и общественной практики.*

**Каждая учебная дисциплина формирует определенную составляющую научного мировоззрения. Информатика формирует представления учащихся о науках, развивающих информационную картину мира, вводит их в область информационной деятельности людей. В этом смысле большое значение имеет историческая линия в содержании курса. Ученики знакомятся с историей развития средств ИКТ, с важнейшими научными открытиями и изобретениями, повлиявшими на прогресс в этой области, с именами крупнейших ученых и изобретателей. Ученики получают представление о современном уровне и перспективах развития ИКТ-отрасли, в реализации которых в будущем они, возможно, смогут принять участие. Историческая линия отражена в следующих разделах учебников:**

**7 класс, § 2 «Восприятие и представление информации»: раскрывается тема исторического развития письменности, классификации и развития языков человеческого общения.**

**9 класс, § 22 «Предыстория информатики»: раскрывается история открытий и изобретений средств и методов хранения, передачи и обработки информации до создания ЭВМ.**

**9 класс, § 23 «История ЭВМ», § 24 «История программного обеспечения и ИКТ», раздел 2.4 «История языков программирования» посвящены современному этапу развития информатики и** 

#### ее перспективам.

2. Формирование коммуникативной компетентности в общении и сотрудничестве со сверстниками и взрослыми в процессе образовательной, общественно-полезной, учебно-исследовательской, творческой деятельности.

В конце каждого параграфа присутствуют вопросы и задания, многие из которых ориентированы на коллективное обсуждение, дискуссии, выработку коллективного мнения.

В задачнике-практикуме, входящем в состав УМК, помимо заданий для индивидуального выполнения в ряде разделов (прежде всего связанных с освоением информационных технологий), содержатся задания проектного характера (под заголовком «Творческие задачи и проекты»). Работа над проектом требует взаимодействия между учениками – исполнителями проекта, а также между учениками и учителем, формулирующим задание для проектирования, контролирующим ход его выполнения, принимающим результаты работы. В завершении работы предусматривается процедура зашиты проекта перед коллективом класса, которая также направлена на формирование коммуникативных навыков учащихся.

3. Формирование ценности здорового и безопасного образа жизни.

Всё большее время у современных детей занимает работа за компьютером (не только над учебными заданиями). Поэтому для сохранения здоровья очень важно знакомить учеников с правилами безопасной работы за компьютером, с компьютерной эргономикой. Учебник для 7 класса начинается с раздела «Техника безопасности и санитарные нормы работы за ПК». Эту тему поддерживает интерактивный ЦОР «Техника безопасности и санитарные нормы». В некоторых обучающих программах, входящих в коллекцию ЦОР, автоматически контролируется время непрерывной работы учеников за компьютером. Когда время достигает предельного значения, определяемого СанПиН, происходит прерывание работы программы и ученикам предлагается выполнить комплекс упражнений для тренировки зрения. После окончания «физкультпаузы» продолжается работа с программой.

При изучении курса «Информатика» в соответствии с требованиями ФГОС формируются следующие метапредметные результаты.

1. Умение самостоятельно планировать пути достижения цели, в том числе альтернативные, осознанно выбирать наиболее эффективные способы решения учебных и познавательных за- $\partial a$ *y*.

В курсе информатики данная компетенция обеспечивается алгоритмической линией, которая реализована в учебнике для 9 класса в главе 1 «Управление и алгоритмы» и главе 2 «Введение в программирование». Алгоритм можно назвать планом достижения цели исходя из ограниченных ресурсов (исходных данных) и ограниченных возможностей исполнителя (системы команд исполнителя). С самых первых задач на алгоритмизацию подчеркивается возможность построения разных алгоритмов для решения одной и той же задачи (достижения одной цели). Для сопоставления алгоритмов в программировании существуют критерии сложности: сложность по данным и сложность по времени. Этому вопросу в учебнике 9 класса посвящен § 2.2. «Сложность алгоритмов» в дополнительном разделе к главе 2.

2. Умение оценивать правильность выполнения учебной задачи, собственные возможности ее решения

В методику создания любого информационного объекта: текстового документа, базы данных, электронной таблицы, программы на языке программирования, входит обучение правилам верификации, т. е. проверки правильности функционирования созданного объекта. Осваивая создание динамических объектов: баз данных и их приложений, электронных таблиц, программ (8 класс, главы 3, 4; 9 класс, главы 1, 2), ученики обучаются тестированию. Умение оценивать правильность выполненной задачи в этих случаях заключается в умении выстроить систему тестов, доказывающую работоспособность созданного продукта. Специально этому вопросу посвящен в учебнике для 9 класса, в § 15 раздел «Что такое отладка и тестирование программы».

3. Умения определять понятия, создавать обобщения, устанавливать аналогии, классифицировать, устанавливать причинно-следственные связи, строить логическое рассуждение, умозаключение (индуктивное, дедуктивное и по аналогии) и делать выводы.

Формированию данной компетенции в курсе информатики способствует изучение системной линии. В информатике системная линия связана с информационным моделированием (8

класс, глава «Информационное моделирование»). При этом используются основные понятия системологии: система, элемент системы, подсистема, связи (отношения, зависимости), структура, системный эффект. Эти вопросы раскрываются в дополнении к главе 2 учебника для 8 класса, параграфы 2.1. «Системы, модели, графы», 2.2. «Объектно-информационные модели». Логические умозаключения в информатике формализуются средствами алгебры логики, которая находит применение в разделах, посвященных изучению баз данных (8 класс, глава 3), электронных таблиц (8 класс, глава 4), программирования (9 класс, глава 2).

4. Умение создавать, применять и преобразовывать знаки и символы, модели и схемы для решения учебных и познавательных задач.

Формированию данной компетенции способствует изучение содержательных линий «Представление информации» и «Формализация и моделирование». Информация любого типа (текстовая, числовая, графическая, звуковая) в компьютерной памяти представляется в двоичной форме - знаковой форме компьютерного кодирования. Поэтому во всех темах, относящихся к представлению различной информации, ученики знакомятся с правилами преобразования в двоичную знаковую форму: 7 класс, глава 3 «Текстовая информация и компьютер»; глава 4 «Графическая информация и компьютер»; глава 5 «Мультимедиа и компьютерные презентации», тема «Представление звука»; 8 класс, глава 4, тема «Системы счисления».

В информатике получение описания исследуемой системы (объекта) в знаково-символьной форме (в том числе - и в схематической) называется формализацией. Путем формализации создается информационная модель, а при ее реализации на компьютере с помощью какого-то инструментального средства получается компьютерная модель. Этим вопросам посвящаются: 8 класс, глава 2 «Информационное моделирование», а также главы 3 и 4, где рассматриваются информационные модели баз данных и динамические информационные модели в электронных таблицах.

5. Формирование и развитие компетентности в области использования ИКТ (ИКТ-компетен $uuu$ ).

Данная компетенция формируется содержательными линиями курса «Информационные технологии» (7 класс, главы 3, 4, 5; 8 класс, главы 3, 4) и «Компьютерные телекоммуникации» (8 кл., глава 1).

#### II. Содержание учебного предмета, курса

#### 7 класс

<span id="page-7-0"></span>1. Введение в предмет

Предмет информатики. Роль информации в жизни людей. Содержание курса информатики основной школы.

2. Человек и информация

Информация и ее виды. Восприятие информации человеком. Информационные процессы. Измерение информации. Единицы измерения информации.

Практические работы:

Работа с тренажером клавиатуры

На данный раздел для обобщения изученного материала из резерва времени выделен 1 час, в тематическом планировании указано 5 часов (4 теория + 1 практика), по сравнению с программой авторов И.Г.Семакина, Л.А.Залоговой, С.В.Русакова, Л.В.Шестаковой, в которой выделено 4 часа (3 теория + 1 практика)

3. Компьютер: устройство и программное обеспечение

Начальные сведения об архитектуре компьютера.

Принципы организации внутренней и внешней памяти компьютера. Двоичное представление данных в памяти компьютера. Организация информации на внешних носителях, файлы.

Персональный компьютер. Основные устройства и характеристики. Правила техники безопасности и эргономики при работе за компьютером.

Виды программного обеспечения (ПО). Системное ПО. Операционные системы. Основные функции ОС. Файловая структура внешней памяти. Объектно-ориентированный пользовательский интерфейс.

#### **Практические работы:**

*Знакомство с комплектацией устройств персонального компьютера Работа с файловой системой*

#### **4. Текстовая информация и компьютер**

**Тексты в компьютерной памяти: кодирование символов, текстовые файлы. Работа с внешними носителями и принтерами при сохранении и печати текстовых документов.**

**Текстовые редакторы и текстовые процессоры, назначение, возможности, принципы работы с ними. Интеллектуальные системы работы с текстом (распознавание текста, компьютерные словари и системы перевода).**

Практические работы:

*Основные приемы ввода и редактирования текста Форматирование текста. Орфографическая проверка текст. Печать документа. Копирование и перемещение текста. Режим поиска и замены Работа с таблицами Создание и обработка текстовых документов*

**На данный раздел для обобщения изученного материала из резерва времени выделен 1 час, в тематическом планировании указано 10 часов (5 теория + 5 практика), по сравнению с программой авторов И.Г.Семакина, Л.А.Залоговой, С.В.Русакова, Л.В.Шестаковой, в которой выделено 9 часов (3 теория + 6 практика).**

**5. Графическая информация и компьютер**

**Компьютерная графика: области применения, технические средства. Принципы кодирования изображения; понятие о дискретизации изображения. Растровая и векторная графика.**

**Графические редакторы и методы работы с ними.**

Практические работы:

*Работа с графическим редактором растрового типа Работа с графическим редактором векторного типа*

#### **6. Мультимедиа и компьютерные презентации**

**Что такое мультимедиа; области применения. Представление звука в памяти компьютера; понятие о дискретизации звука. Технические средства мультимедиа. Компьютерные презентации.**

Практические работы: *Создание презентации с использованием текста, графики и звука*

**8 класс**

**7. Передача информации в компьютерных сетях**

**Компьютерные сети: виды, структура, принципы функционирования, технические устройства. Скорость передачи данных.**

**Информационные услуги компьютерных сетей: электронная почта, телеконференции, файловые архивы и пр. Интернет. WWW – «Всемирная паутина». Поисковые системы Интернет. Архивирование и разархивирование файлов.**

**Практические работы:**

*Работа в локальной сети компьютерного класса в режиме обмена файлами Работа с электронной почтой Работа с WWW, с поисковыми программами; работа с архиваторами*

*Создание простейшей Web-страницы с использованием текстового редактора*

**8. Информационное моделирование**

**Понятие модели; модели натурные и информационные.**

**Назначение и свойства моделей.**

**Виды информационных моделей: вербальные, графические, математические, имитационные. Табличная организация информации. Области применения компьютерного информационного моделирования.**

#### **Практические работы:**

*Работа с демонстрационными примерами компьютерных информационных моделей*

**9. Хранение и обработка информации в базах данных**

**Понятие базы данных (БД), информационной системы. Основные понятия БД: запись, поле, типы полей, ключ. Системы управления БД и принципы работы с ними. Просмотр и редактирование БД.**

**Проектирование и создание однотабличной БД.**

**Условия поиска информации, простые и сложные логические выражения. Логические операции. Поиск, удаление и сортировка записей.**

**Практические работы:**

*Работа с готовой базой данных: добавление, удаление и редактирование записей в режиме таблицы*

*Проектирование однотабличной базы данных и создание БД на компьютере*

*Формирование простых запросов к готовой базе данных*

*Формирование сложных запросов к готовой базе данных*

*Использование сортировки, создание запросов на удаление и изменение*

**На данный раздел для изучения темы «Знакомство с одной из доступных геоинформационных систем» из резерва времени выделен 1 час, в тематическом планировании указано 11 часов (10 теория + 1 практика), по сравнению с программой авторов И.Г.Семакина, Л.А.Залоговой, С.В.Русакова, Л.В.Шестаковой, в которой выделено 10 часов (9 теория + 1 практика)**

**10. Табличные вычисления на компьютере**

**Двоичная система счисления. Представление чисел в памяти компьютера.**

**Табличные расчеты и электронные таблицы. Структура электронной таблицы, типы данных: текст, число, формула. Адресация относительная и абсолютная. Встроенные функции. Методы работы с электронными таблицами.**

**Построение графиков и диаграмм с помощью электронных таблиц.**

**Математическое моделирование и решение задач с помощью электронных таблиц.**

**Практические работы:**

*Работа с готовой электронной таблицей: добавление и удаление строк и столбцов, изменение формул и их копирование*

*Создание электронной таблицы для решения расчетной задачи*

*Построение графиков и диаграмм*

*Использование логических функций и условной функции*

*Численный эксперимент с данной информационной моделью в среде электронной таблицы*

**На данный раздел для закрепления темы «Представление чисел в памяти компьютера» из резерва времени выделен 1 час, в тематическом планировании указано 11 часов (10 теория + 1 практика), по сравнению с программой авторов И.Г.Семакина, Л.А.Залоговой, С.В.Русакова, Л.В.Шестаковой, в которой выделено 10 часов (9 теория + 1 практика)**

**9 класс**

**1. Управление и алгоритмы**

**Кибернетика. Кибернетическая модель управления. Понятие алгоритма и его свойства. Исполнитель алгоритмов: назначение, среда исполнителя, система команд исполнителя, режимы работы.**

**Языки для записи алгоритмов (язык блок-схем, учебный алгоритмический язык). Линейные, ветвящиеся и циклические алгоритмы. Структурная методика алгоритмизации. Вспомогательные алгоритмы. Метод пошаговой детализации.**

**Практические работы:** *работа с учебным исполнителем алгоритмов; составление линейных, ветвящихся и циклических алгоритмов управления исполнителем; составление алгоритмов со сложной структурой; использование вспомогательных алгоритмов (процедур, подпрограмм).*

**На данный раздел для закрепления темы «Языки для записи алгоритмов» из резерва времени выделен 1 час, в тематическом планировании указано 13 часов (6 теория + 7 практика), по сравнению с программой авторов И.Г.Семакина, Л.А.Залоговой, С.В.Русакова, Л.В.Шестаковой,** 

**в которой выделено 12 часов (8 теория + 1 практика)**

#### **2. Введение в программирование**

**Алгоритмы работы с величинами: константы, переменные, понятие типов данных, ввод и вывод данных.**

**Языки программирования высокого уровня (ЯПВУ), их классификация. Структура программы на языке Паскаль. Представление данных в программе. Правила записи основных операторов: присваивания, ввода, вывода, ветвления, циклов. Структурный тип данных – массив. Способы описания и обработки массивов.**

**Этапы решения задачи с использованием программирования: постановка, формализация, алгоритмизация, кодирование, отладка, тестирование.**

**Практические работы:** *знакомство с системой программирования на языке Паскаль; ввод, трансляция и исполнение данной программы; разработка и исполнение линейных, ветвящихся и циклических программ; программирование обработки массивов.*

**На данный раздел для закрепления темы «Представление данных в программе» из резерва времени выделено 2 часа, в тематическом планировании указано 17 часов (7 теория + 10 практика), по сравнению с программой авторов И.Г.Семакина, Л.А.Залоговой, С.В.Русакова, Л.В.Шестаковой, в которой выделено 15 часов (5 теория + 10 практика)**

#### **3. Информационные технологии и общество**

**Предыстория информационных технологий. История ЭВМ и ИКТ. Понятие информационных ресурсов. Информационные ресурсы современного общества. Понятие об информационном обществе. Проблемы безопасности информации, этические и правовые нормы в информационной сфере.**

## **III. Тематическое планирование**

<span id="page-11-0"></span>**Тематическое планирование построено в соответствии с содержанием учебников и включает 6 разделов в 7 классе, 4 раздела в 8 классе, 3 раздела в 9 классе. Планирование рассчитано в основном на урочную деятельность обучающихся, вместе с тем отдельные виды деятельности могут носить проектный характер и проводиться во внеурочное время.**

> *7 класс Общее число часов – 34 ч.*

**1. Введение в предмет – 1 ч Предмет информатики. Роль информации в жизни людей. Содержание курса информатики основной школы. Характеристика основных видов деятельности ученика.** *Учащиеся должны знать:*

- **требования ТБ, гигиены, эргономики и ресурсосбережения при работе со средствами ИКТ;**
- **требования правил работы в компьютерном классе, за компьютером, электробезопасности, пожарной безопасности; оказания первой медицинской помощи.**

**2. Человек и информация – 5 ч (4 теория + 1 практика)**

**Информация и ее виды. Восприятие информации человеком. Информационные процессы. Измерение информации. Единицы измерения информации.**

**Практика на компьютере: освоение клавиатуры, работа с клавиатурным тренажером; основные приемы редактирования.**

**Характеристика основных видов деятельности ученика.**

*Учащиеся должны знать:*

- **связь между информацией и знаниями человека;**
- **что такое информационные процессы;**
- **какие существуют носители информации;**
- **функции языка как способа представления информации; что такое естественные и формальные языки;**
- **как определяется единица измерения информации – бит (алфавитный подход);**

**что такое байт, килобайт, мегабайт, гигабайт.**

*Учащиеся должны уметь:*

- **приводить примеры информации и информационных процессов из области человеческой деятельности, живой природы и техники;**
- **определять в конкретном процессе передачи информации источник, приемник, канал;**
- **приводить примеры информативных и неинформативных сообщений;**
- **измерять информационный объем текста в байтах (при использовании компьютерного алфавита);**
- **пересчитывать количество информации в различных единицах (битах, байтах, Кб, Мб, Гб);**
- **пользоваться клавиатурой компьютера для символьного ввода данных.**

**3. Компьютер: устройство и программное обеспечение – 6 ч (3 теория + 3 практика) Начальные сведения об архитектуре компьютера.**

**Принципы организации внутренней и внешней памяти компьютера. Двоичное представление данных в памяти компьютера. Организация информации на внешних носителях, файлы.**

**Персональный компьютер. Основные устройства и характеристики. Правила техники безопасности и эргономики при работе за компьютером.**

**Виды программного обеспечения (ПО). Системное ПО. Операционные системы. Основные функции ОС. Файловая структура внешней памяти. Объектно-ориентированный пользовательский интерфейс.**

**Практика на компьютере: знакомство с комплектацией устройств персонального компьютера, со способами их подключений; знакомство с пользовательским интерфейсом операционной системы; работа с файловой системой ОС (перенос, копирование и удаление файлов, создание и удаление папок, переименование файлов и папок, работа с файловым менеджером, поиск файлов на диске); работа со справочной системой ОС; использование антивирусных программ.**

#### Характеристика основных видов деятельности ученика.

Учащиеся должны знать:

- $\checkmark$  правила техники безопасности и при работе на компьютере:
- √ состав основных устройств компьютера, их назначение и информационное взаимодействие:
- √ основные характеристики компьютера в целом и его узлов (различных накопителей, устройств ввода и вывода информации);
- √ структуру внутренней памяти компьютера (биты, байты); понятие адреса памяти;
- √ типы и свойства устройств внешней памяти;
- √ типы и назначение устройств ввода/вывода;
- √ сущность программного управления работой компьютера;
- √ принципы организации информации на внешних носителях: что такое файл, каталог (папка), файловая структура;
- √ назначение программного обеспечения и его состав. Учащиеся должны уметь:
- √ включать и выключать компьютер;
- √ пользоваться клавиатурой;
- $\checkmark$  ориентироваться в типовом интерфейсе: пользоваться меню, обращаться за справкой, работать с окнами:
- √ инициализировать выполнение программ из программных файлов;
- $\checkmark$  просматривать на экране директорию диска;
- √ выполнять основные операции с файлами и каталогами (папками): копирование, перемещение, удаление, переименование, поиск;
- √ использовать антивирусные программы.

4. Текстовая информация и компьютер – 10 ч (4 теория + 6 практика).

Тексты в компьютерной памяти: кодирование символов, текстовые файлы. Работа с внешними носителями и принтерами при сохранении и печати текстовых документов.

Текстовые редакторы и текстовые процессоры, назначение, возможности, принципы работы с ними. Интеллектуальные системы работы с текстом (распознавание текста, компьютерные словари и системы перевода).

Практика на компьютере: основные приемы ввода и редактирования текста; постановка руки при вводе с клавиатуры; работа со шрифтами; приемы форматирования текста; работа с выделенными блоками через буфер обмена; работа с таблицами; работа с нумерованными и маркированными списками;

вставка объектов в текст (рисунков, формул); знакомство со встроенными шаблонами и стилями, включение в текст гиперссылок.

При наличии соответствующих технических и программных средств: практика по сканированию и распознаванию текста, машинному переводу.

### Характеристика основных видов деятельности ученика.

Учашиеся должны знать:

- способы представления символьной информации в памяти компьютера (таблицы кодировки, текстовые файлы);
- √ назначение текстовых редакторов (текстовых процессоров);
- √ основные режимы работы текстовых редакторов (ввод-редактирование, печать, орфографический контроль, поиск и замена, работа с файлами). Учащиеся должны уметь:
- √ набирать и редактировать текст в одном из текстовых редакторов;
- √ выполнять основные операции над текстом, допускаемые этим редактором;
- √ сохранять текст на диске, загружать его с диска, выводить на печать.

5. Графическая информация и компьютер – 6 ч (2 теория + 4 практика)

Компьютерная графика: области применения, технические средства. Принципы кодирования изображения; понятие о дискретизации изображения. Растровая и векторная графика.

Графические редакторы и методы работы с ними.

Практика на компьютере: создание изображения в среде графического редактора растрового

**типа с использованием основных инструментов и приемов манипулирования рисунком (копирование, отражение, повороты, прорисовка); знакомство с работой в среде редактора векторного типа (можно использовать встроенную графику в текстовом процессоре).**

*При наличии технических и программных средств*: сканирование изображений и их обработка в среде графического редактора.

**Характеристика основных видов деятельности ученика.**

*Учащиеся должны знать:*

- **способы представления изображений в памяти компьютера; понятия о пикселе, растре, кодировке цвета, видеопамяти;**
- **какие существуют области применения компьютерной графики;**
- **назначение графических редакторов;**
- **назначение основных компонентов среды графического редактора растрового типа: рабочего поля, меню инструментов, графических примитивов, палитры, ножниц, ластика и пр.** *Учащиеся должны уметь*:
- **строить несложные изображения с помощью одного из графических редакторов;**
- **сохранять рисунки на диске и загружать с диска; выводить на печать.**

**6. Мультимедиа и компьютерные презентации – 6 ч (2 теория + 4 практика)**

**Что такое мультимедиа; области применения. Представление звука в памяти компьютера; понятие о дискретизации звука. Технические средства мультимедиа. Компьютерные презентации.**

**Практика на компьютере: освоение работы с программным пакетом создания презентаций; создание презентации, содержащей графические изображения, анимацию, звук, текст, демонстрация презентации с использованием мультимедийного проектора;**

*При наличии технических и программных средств*: запись звука в компьютерную память; запись изображения с использованием цифровой техники и ввод его в компьютер; использование записанного изображения и звука в презентации.

**Характеристика основных видов деятельности ученика.**

*Учащиеся должны знать*:

- **что такое мультимедиа;**
- **принцип дискретизации, используемый для представления звука в памяти компьютера;**
- **основные типы сценариев, используемых в компьютерных презентациях.**

*Учащиеся должны уметь*:

 **создавать несложную презентацию в среде типовой программы, совмещающей изображение, звук, анимацию и текст.**

#### *8 класс*

#### *Общее число часов: 34 ч.*

**1. Передача информации в компьютерных сетях – 8 ч (4 теория+ 4 практика)**

**Компьютерные сети: виды, структура, принципы функционирования, технические устройства. Скорость передачи данных.**

**Информационные услуги компьютерных сетей: электронная почта, телеконференции, файловые архивы и пр. Интернет. WWW – «Всемирная паутина». Поисковые системы Интернет. Архивирование и разархивирование файлов.**

**Практика на компьютере: работа в локальной сети компьютерного класса в режиме обмена файлами; работа в Интернете (или в учебной имитирующей системе) с почтовой программой, с браузером WWW, с поисковыми программами; работа с архиваторами.**

**Знакомство с энциклопедиями и справочниками учебного содержания в Интернете (с использованием отечественных учебных порталов). Копирование информационных объектов из Интернета (файлов, документов).**

**Создание простой Web-страницы с помощью текстового процессора.**

**Характеристика основных видов деятельности ученика.**

*Учащиеся должны знать*:

- **что такое компьютерная сеть; в чем различие между локальными и глобальными сетями;**
- **назначение основных технических и программных средств функционирования сетей: каналов связи, модемов, серверов, клиентов, протоколов;**
- **назначение основных видов услуг глобальных сетей: электронной почты, телеконференций, файловых архивов и др;**
- **что такое Интернет; какие возможности предоставляет пользователю «Всемирная паутина» – [WWW.](http://www/)**

*Учащиеся должны уметь*:

- **осуществлять обмен информацией с файл-сервером локальной сети или с рабочими станциями одноранговой сети;**
- **осуществлять прием/передачу электронной почты с помощью почтовой клиент-программы;**
- **осуществлять просмотр Web-страниц с помощью браузера;**
- **осуществлять поиск информации в Интернете, используя поисковые системы;**
- **работать с одной из программ-архиваторов.**
- **2. Информационное моделирование – 4 ч (3 теория + 1 практика) Понятие модели; модели натурные и информационные.**

**Назначение и свойства моделей.**

**Виды информационных моделей: вербальные, графические, математические, имитационные. Табличная организация информации. Области применения компьютерного информационного моделирования.**

**Практика на компьютере: работа с демонстрационными примерами компьютерных информационных моделей.**

**Характеристика основных видов деятельности ученика.**

*Учащиеся должны знать*:

- **что такое модель; в чем разница между натурной и информационной моделями;**
- **какие существуют формы представления информационных моделей (графические, табличные, вербальные, математические).**

*Учащиеся должны уметь*:

- **приводить примеры натурных и информационных моделей;**
- **ориентироваться в таблично организованной информации;**
- **описывать объект (процесс) в табличной форме для простых случаев.**
- **3. Хранение и обработка информации в базах данных – 11 ч (6 теория с учетом резервного + 5 практика)**

**Понятие базы данных (БД), информационной системы. Основные понятия БД: запись, поле, типы полей, ключ. Системы управления БД и принципы работы с ними. Просмотр и редактирование БД.**

**Проектирование и создание однотабличной БД.**

**Условия поиска информации, простые и сложные логические выражения. Логические операции. Поиск, удаление и сортировка записей.**

**Практика на компьютере: работа с готовой базой данных: открытие, просмотр, простейшие приемы поиска и сортировки; формирование запросов на поиск с простыми условиями поиска; логические величины, операции, выражения; формирование запросов на поиск с составными условиями поиска; сортировка таблицы по одному и нескольким ключам; создание однотабличной базы данных; ввод, удаление и добавление записей.**

**Знакомство с одной из доступных геоинформационных систем (например, картой города в Интернете).**

**Характеристика основных видов деятельности ученика.**

*Учащиеся должны знать*:

- **что такое база данных, СУБД, информационная система;**
- **что такое реляционная база данных, ее элементы (записи, поля, ключи); типы и форматы полей;**
- **структуру команд поиска и сортировки информации в базах данных;**
- **что такое логическая величина, логическое выражение;**
- **что такое логические операции, как они выполняются.** *Учащиеся должны уметь*:
- **открывать готовую БД в одной из СУБД реляционного типа;**
- **организовывать поиск информации в БД;**
- **редактировать содержимое полей БД;**
- **сортировать записи в БД по ключу;**
- **добавлять и удалять записи в БД;**
- **создавать и заполнять однотабличную БД в среде СУБД.**
- **4. Табличные вычисления на компьютере – 11 ч (6 теория с учетом резервного + 5 практика) Двоичная система счисления. Представление чисел в памяти компьютера.**

**Табличные расчеты и электронные таблицы. Структура электронной таблицы, типы данных: текст, число, формула. Адресация относительная и абсолютная. Встроенные функции. Методы работы с электронными таблицами.**

**Построение графиков и диаграмм с помощью электронных таблиц.**

**Математическое моделирование и решение задач с помощью электронных таблиц.**

**Практика на компьютере: работа с готовой электронной таблицей: просмотр, ввод исходных данных, изменение формул; создание электронной таблицы для решения расчетной задачи; решение задач с использованием условной и логических функций; манипулирование фрагментами ЭТ (удаление и вставка строк, сортировка строк). Использование встроенных графических средств.**

**Численный эксперимент с данной информационной моделью в среде электронной таблицы. Характеристика основных видов деятельности ученика.**

*Учащиеся должны знать*:

- **что такое электронная таблица и табличный процессор;**
- **основные информационные единицы электронной таблицы: ячейки, строки, столбцы, блоки и способы их идентификации;**
- **какие типы данных заносятся в электронную таблицу; как табличный процессор работает с формулами;**
- **основные функции (математические, статистические), используемые при записи формул в ЭТ;**
- **графические возможности табличного процессора.** *Учащиеся должны уметь*:
- **открывать готовую электронную таблицу в одном из табличных процессоров;**
- **редактировать содержимое ячеек; осуществлять расчеты по готовой электронной таблице;**
- **выполнять основные операции манипулирования с фрагментами ЭТ: копирование, удаление, вставку, сортировку;**
- **получать диаграммы с помощью графических средств табличного процессора;**
- **создавать электронную таблицу для несложных расчетов.**

#### *9 класс*

#### *Общее число часов: 34 ч*

**1. Управление и алгоритмы – 13 ч (6 теория + 7 практика)**

**Кибернетика. Кибернетическая модель управления. Понятие алгоритма и его свойства. Исполнитель алгоритмов: назначение, среда исполнителя, система команд исполнителя, режимы работы.**

**Языки для записи алгоритмов (язык блок-схем, учебный алгоритмический язык). Линейные, ветвящиеся и циклические алгоритмы. Структурная методика алгоритмизации. Вспомогательные алгоритмы. Метод пошаговой детализации.**

**Практика на компьютере: работа с учебным исполнителем алгоритмов; составление линейных, ветвящихся и циклических алгоритмов управления исполнителем; составление алгоритмов со сложной структурой; использование вспомогательных алгоритмов (процедур, подпрограмм).**

**Характеристика основных видов деятельности ученика.**

*Учащиеся должны знать*:

- **что такое кибернетика; предмет и задачи этой науки;**
- **сущность кибернетической схемы управления с обратной связью; назначение прямой и обратной связи в этой схеме;**
- **что такое алгоритм управления; какова роль алгоритма в системах управления;**
- **в чем состоят основные свойства алгоритма;**
- **способы записи алгоритмов: блок-схемы, учебный алгоритмический язык;**
- √ основные алгоритмические конструкции: следование, ветвление, цикл; структуры алгоритмов;
- √ назначение вспомогательных алгоритмов; технологии построения сложных алгоритмов: метод последовательной детализации и сборочный (библиотечный) метод. Учащиеся должны уметь:
- √ при анализе простых ситуаций управления определять механизм прямой и обратной связи;
- √ пользоваться языком блок-схем, понимать описания алгоритмов на учебном алгоритмическом языке:
- √ выполнить трассировку алгоритма для известного исполнителя;
- √ составлять линейные, ветвящиеся и циклические алгоритмы управления одним из учебных исполнителей;
- √ выделять подзадачи; определять и использовать вспомогательные алгоритмы.
	- 2. Введение в программирование 17 ч (7 теория + 10 практика)

Алгоритмы работы с величинами: константы, переменные, понятие типов данных, ввод и вывод данных.

Языки программирования высокого уровня (ЯПВУ), их классификация. Структура программы на языке Паскаль. Представление данных в программе. Правила записи основных операторов: присваивания, ввода, вывода, ветвления, циклов. Структурный тип данных - массив. Способы описания и обработки массивов.

Этапы решения задачи с использованием программирования: постановка, формализация, алгоритмизация, кодирование, отладка, тестирование.

Практика на компьютере: знакомство с системой программирования на языке Паскаль; ввод, трансляция и исполнение данной программы; разработка и исполнение линейных, ветвящихся и циклических программ; программирование обработки массивов.

Характеристика основных видов деятельности ученика.

Учащиеся должны знать:

- √ основные виды и типы величин;
- √ назначение языков программирования;
- √ что такое трансляция;
- √ назначение систем программирования;
- √ правила оформления программы на Паскале;
- √ правила представления данных и операторов на Паскале;
- √ последовательность выполнения программы в системе программирования. Учащиеся должны уметь:
- √ работать с готовой программой на Паскале;
- √ составлять несложные линейные, ветвящиеся и циклические программы;
- √ составлять несложные программы обработки одномерных массивов;
- √ отлаживать и исполнять программы в системе программирования.

3. Информационные технологии и общество - 4 ч (4 теория + 0 практика)

Предыстория информационных технологий. История ЭВМ и ИКТ. Понятие информационных ресурсов. Информационные ресурсы современного общества. Понятие об информационном обществе. Проблемы безопасности информации, этические и правовые нормы в информационной сфере.

#### Характеристика основных видов деятельности ученика.

#### Учашиеся должны знать:

- основные этапы развития средств работы с информацией в истории человеческого общества:
- √ основные этапы развития компьютерной техники (ЭВМ) и программного обеспечения;
- √ в чем состоит проблема безопасности информации;
- √ какие правовые нормы обязан соблюдать пользователь информационных ресурсов. Учащиеся должны уметь:
- регулировать свою информационную деятельность в соответствии с этическими и правовыми нормами общества.

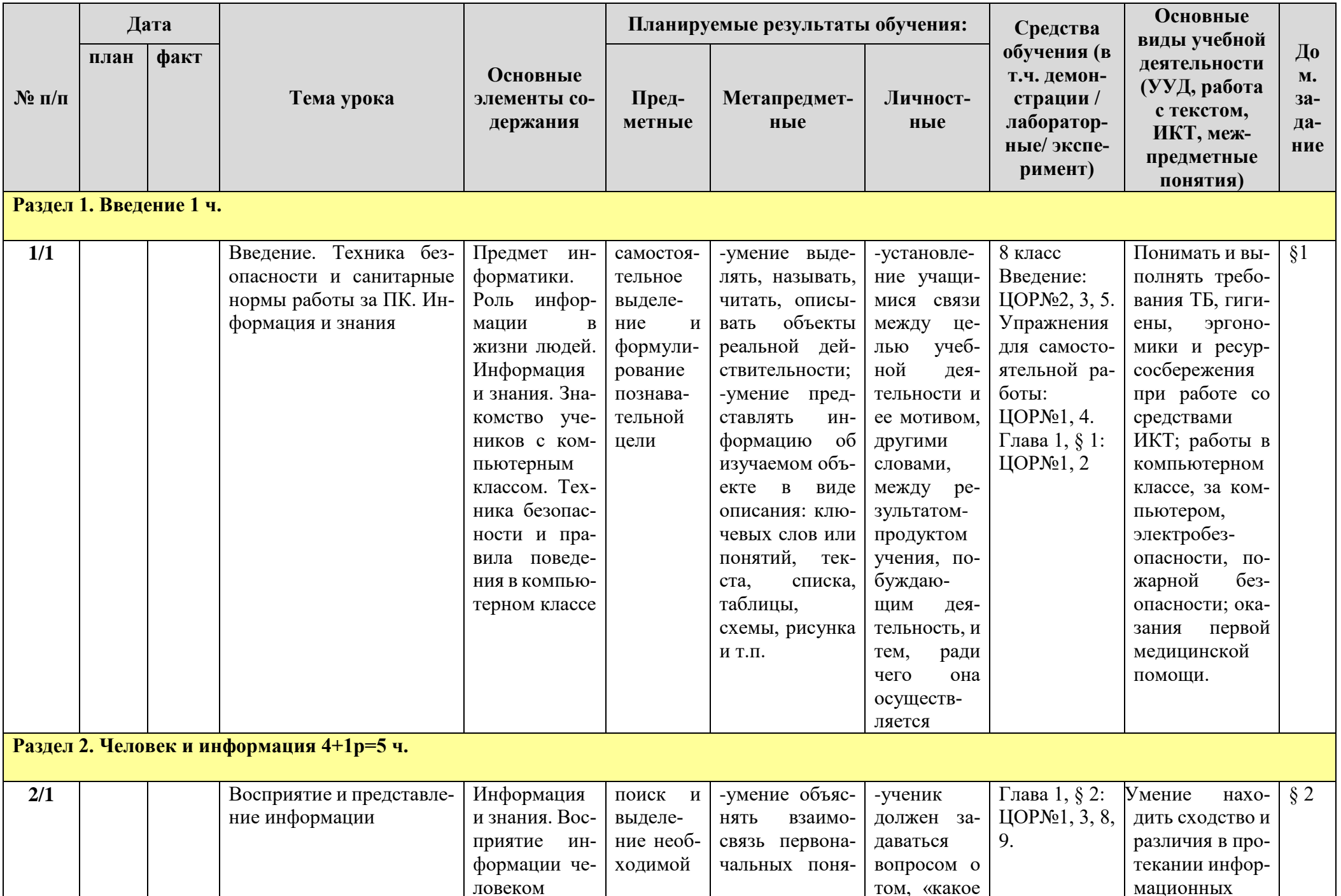

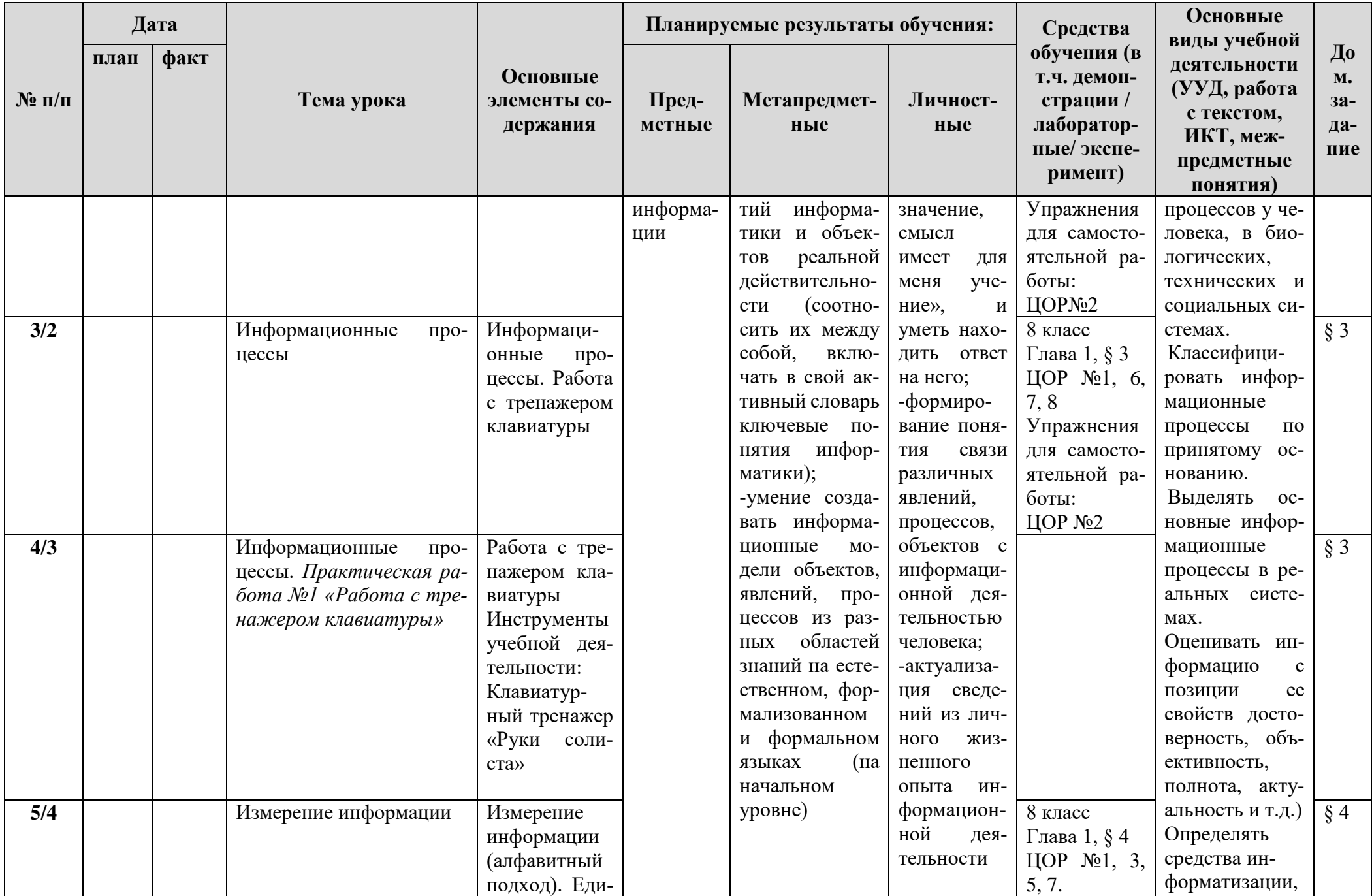

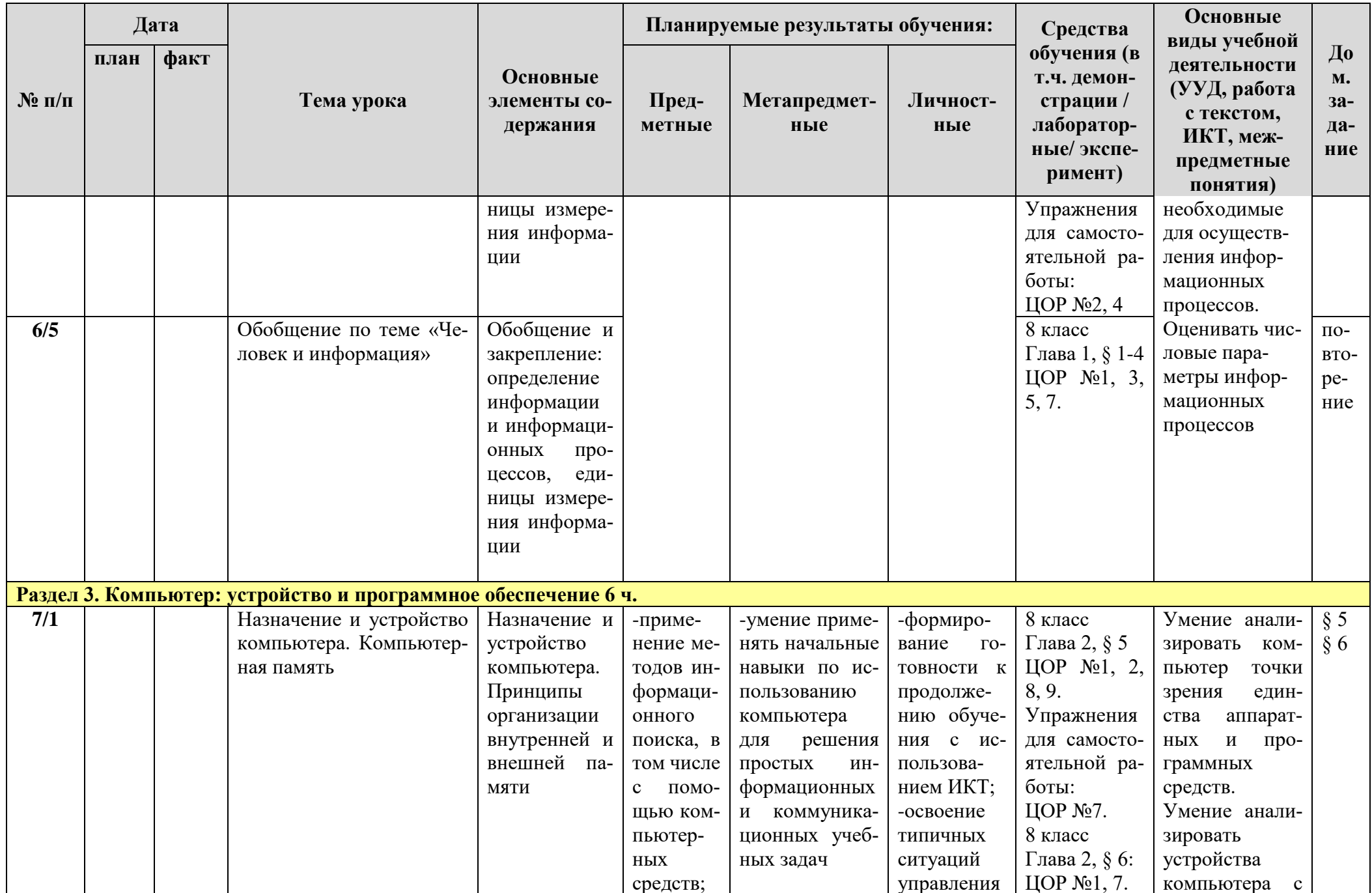

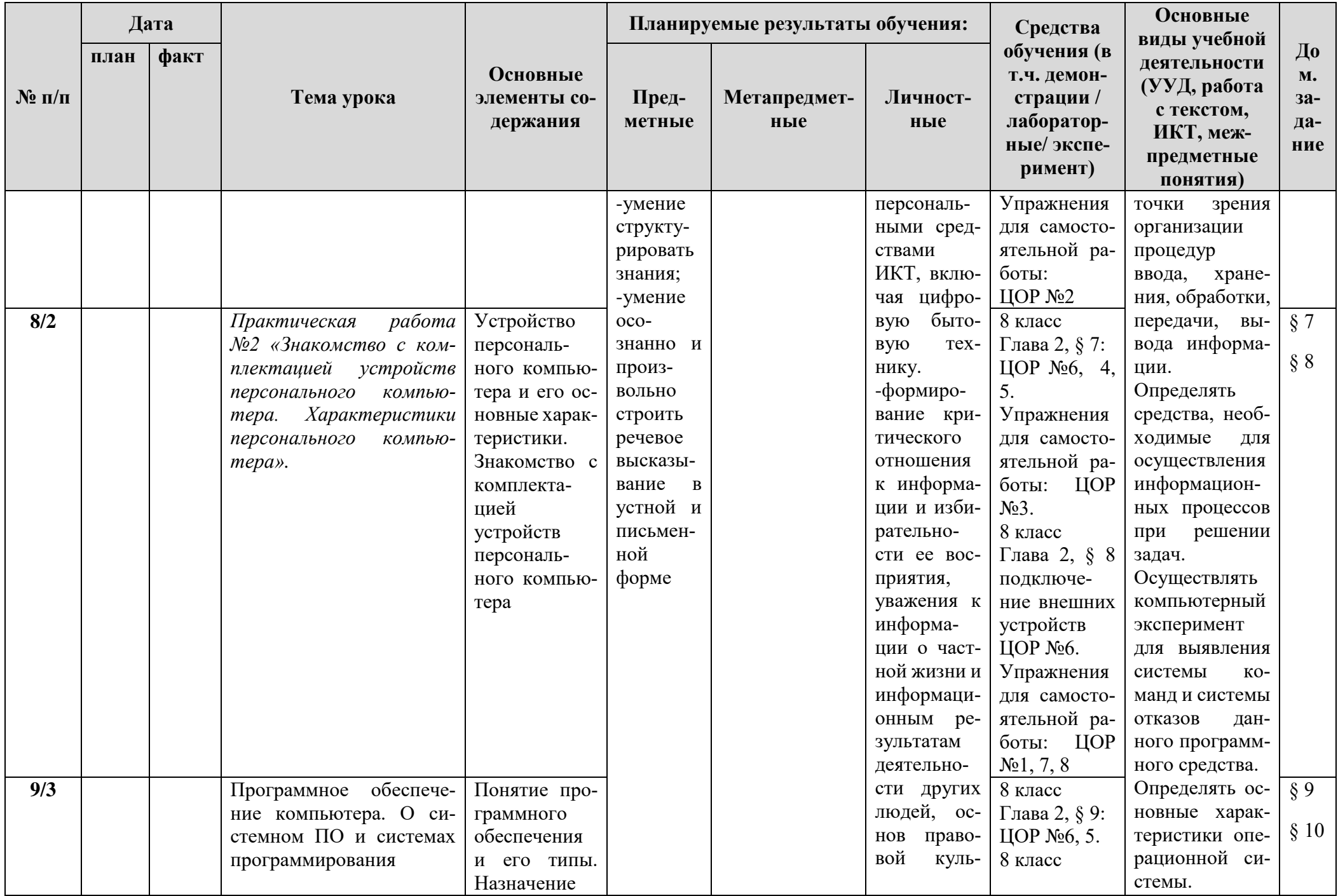

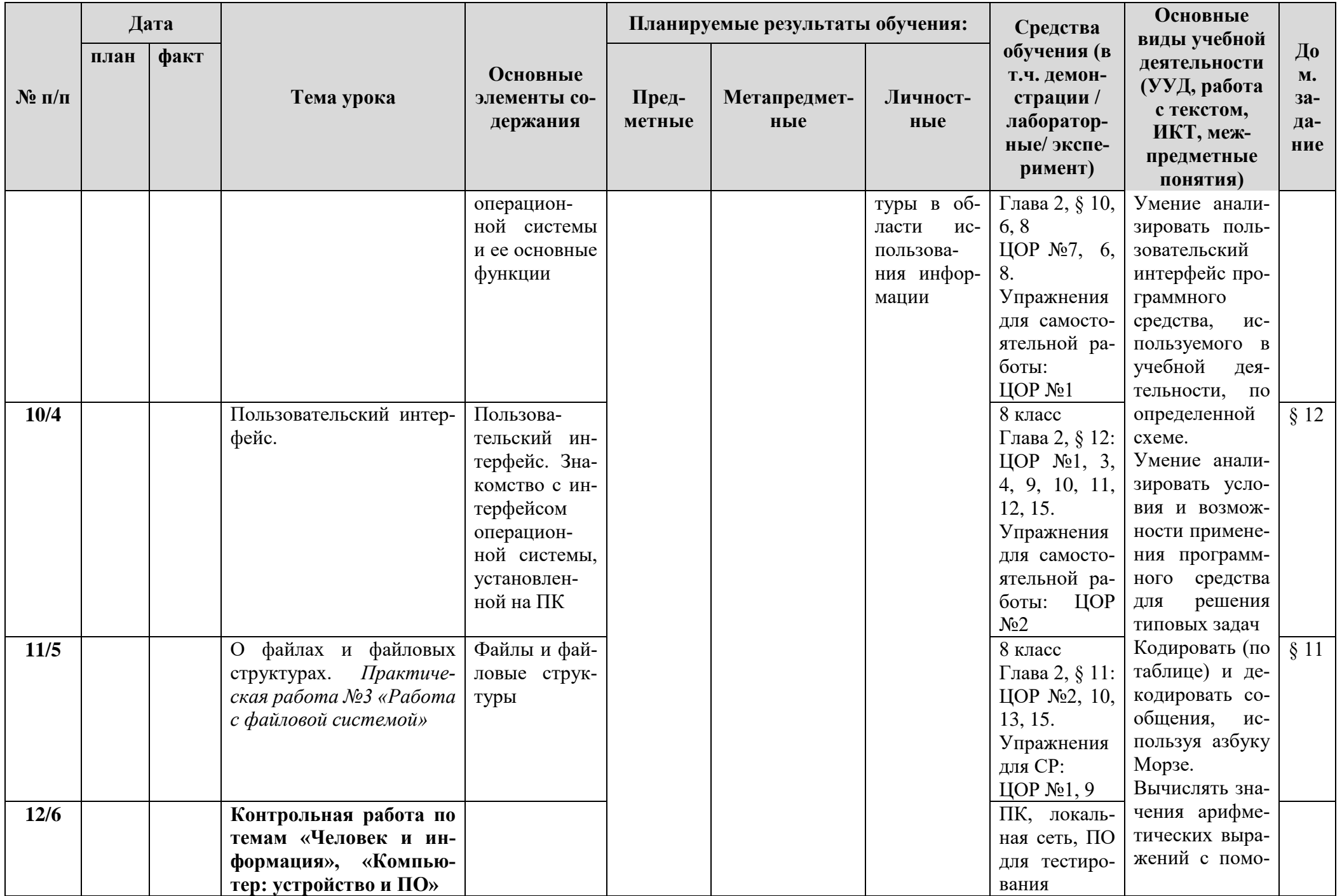

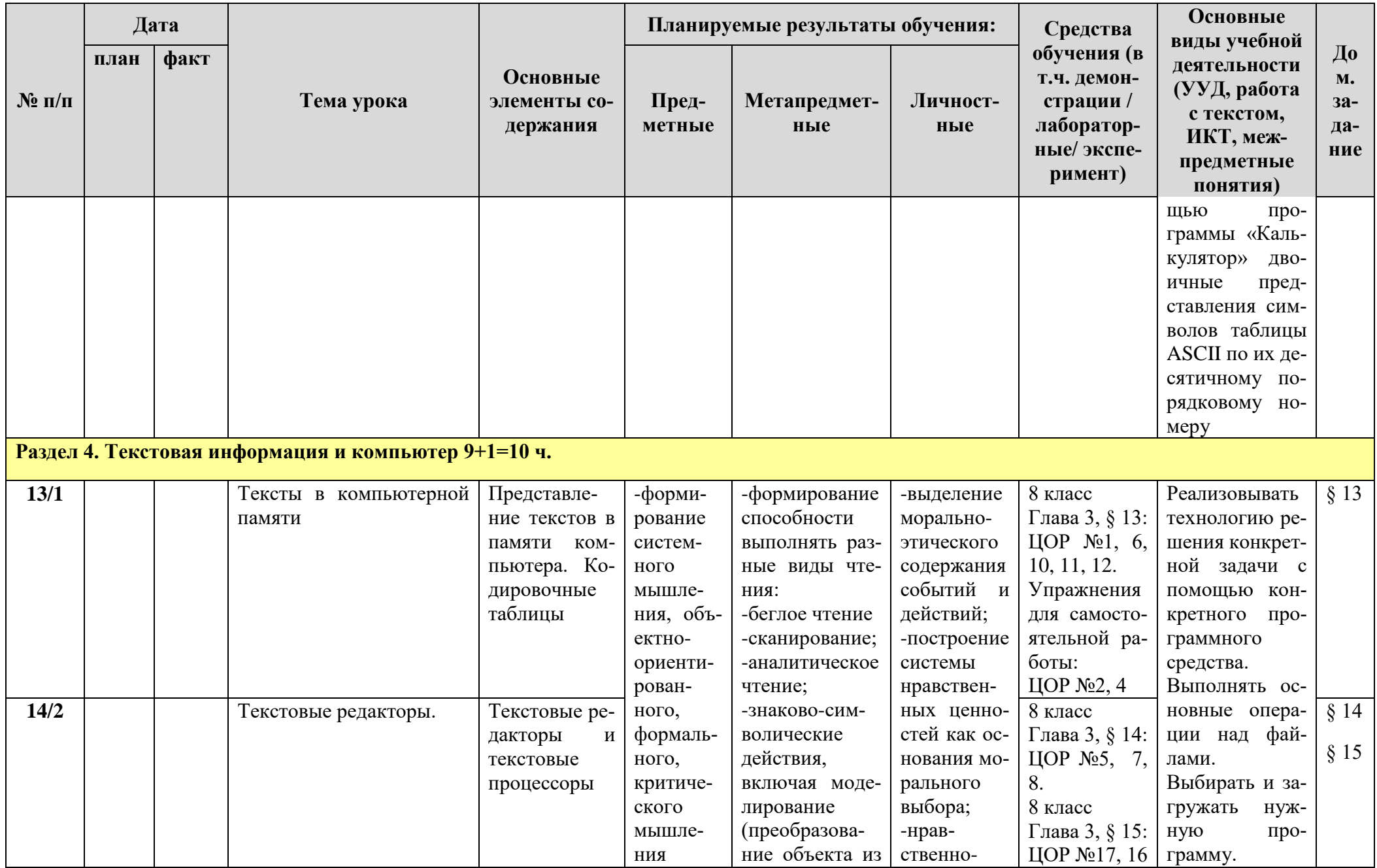

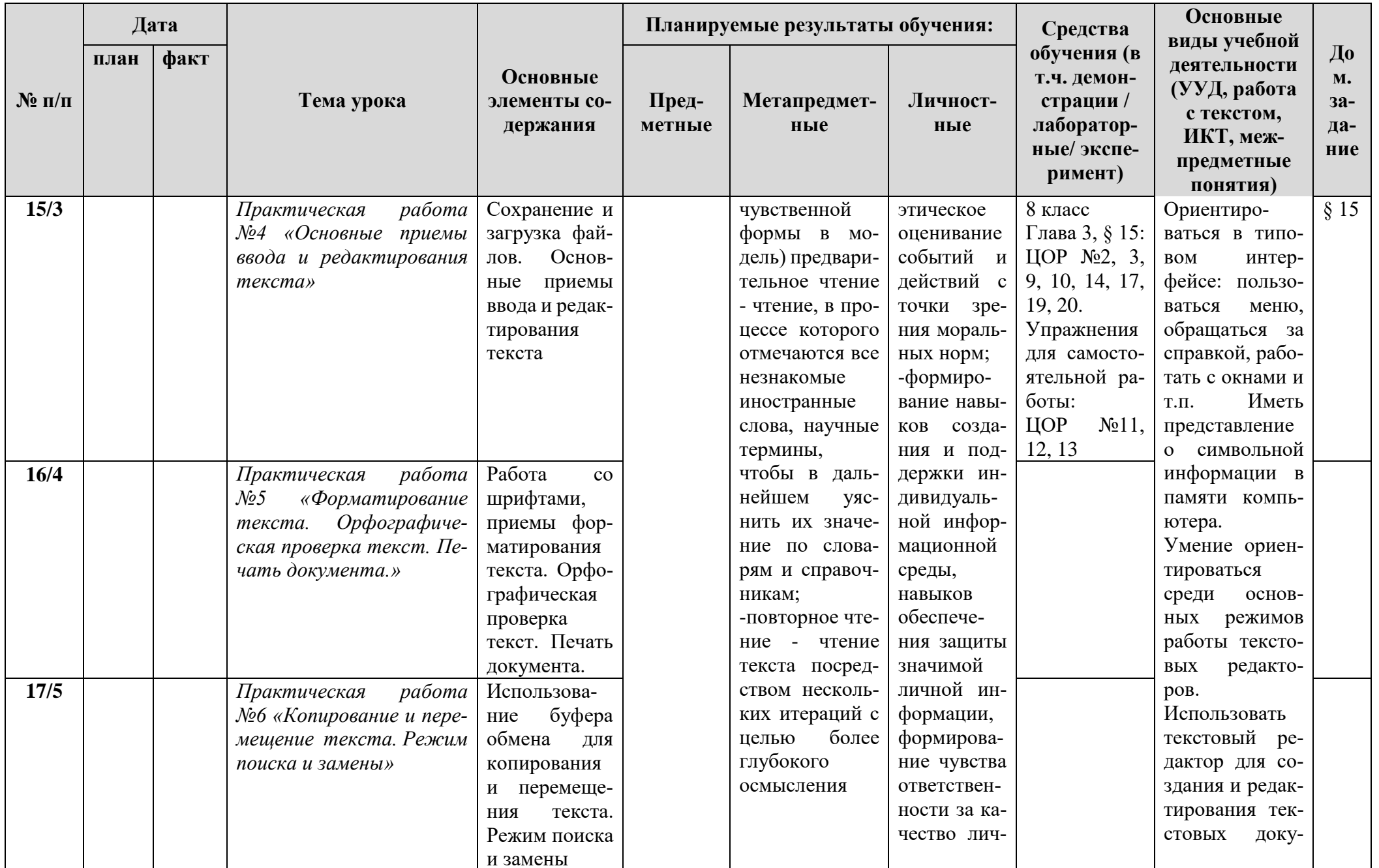

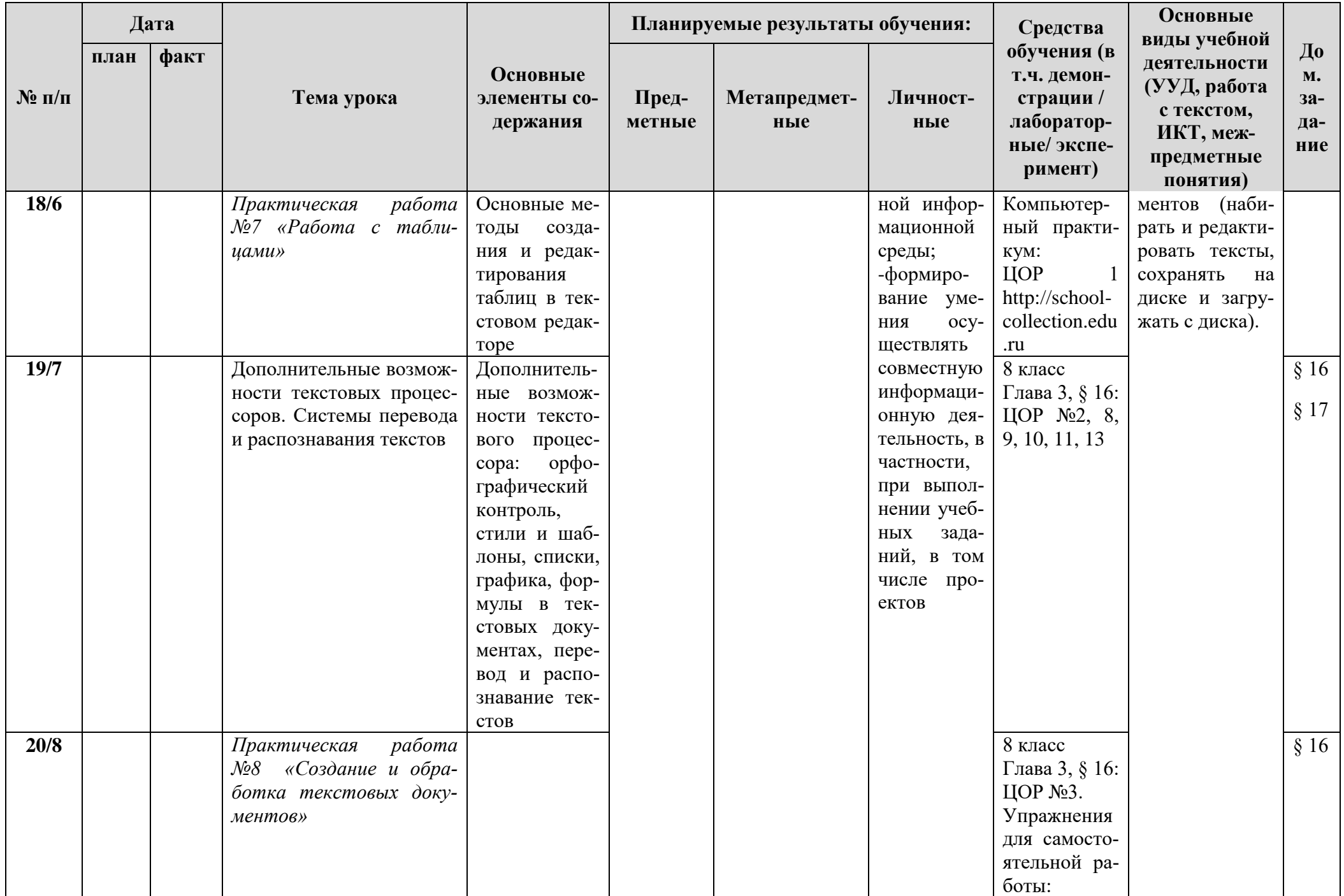

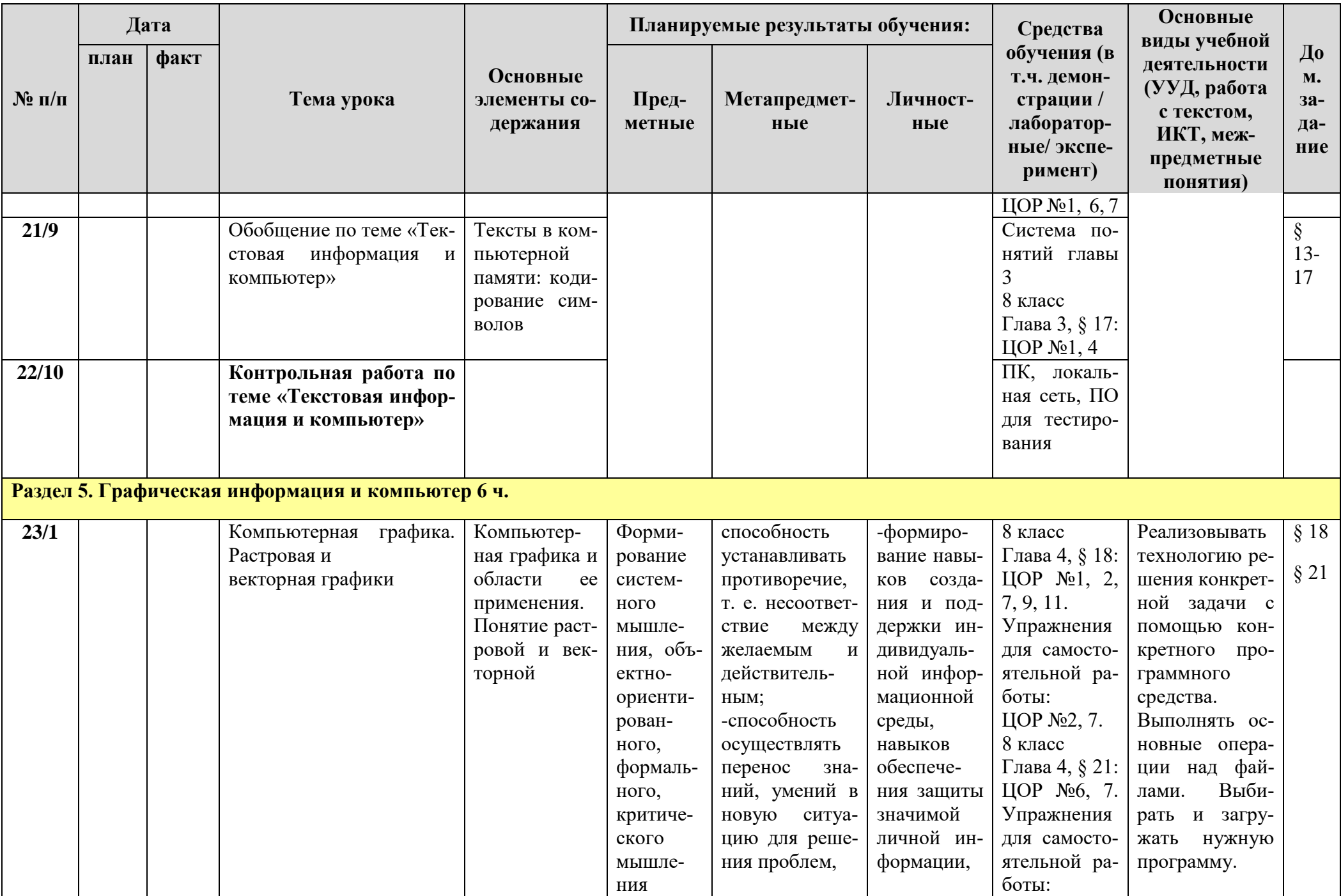

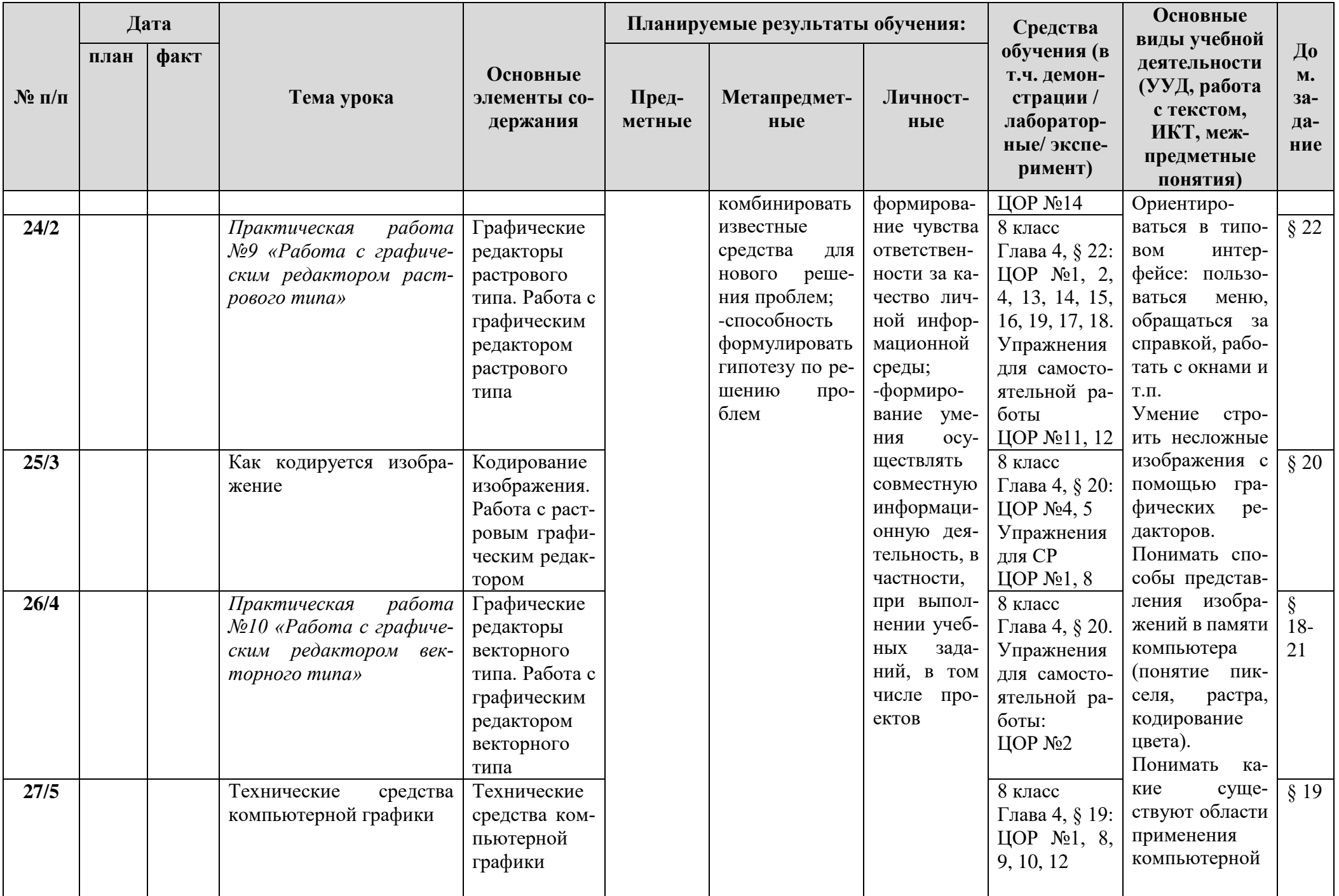

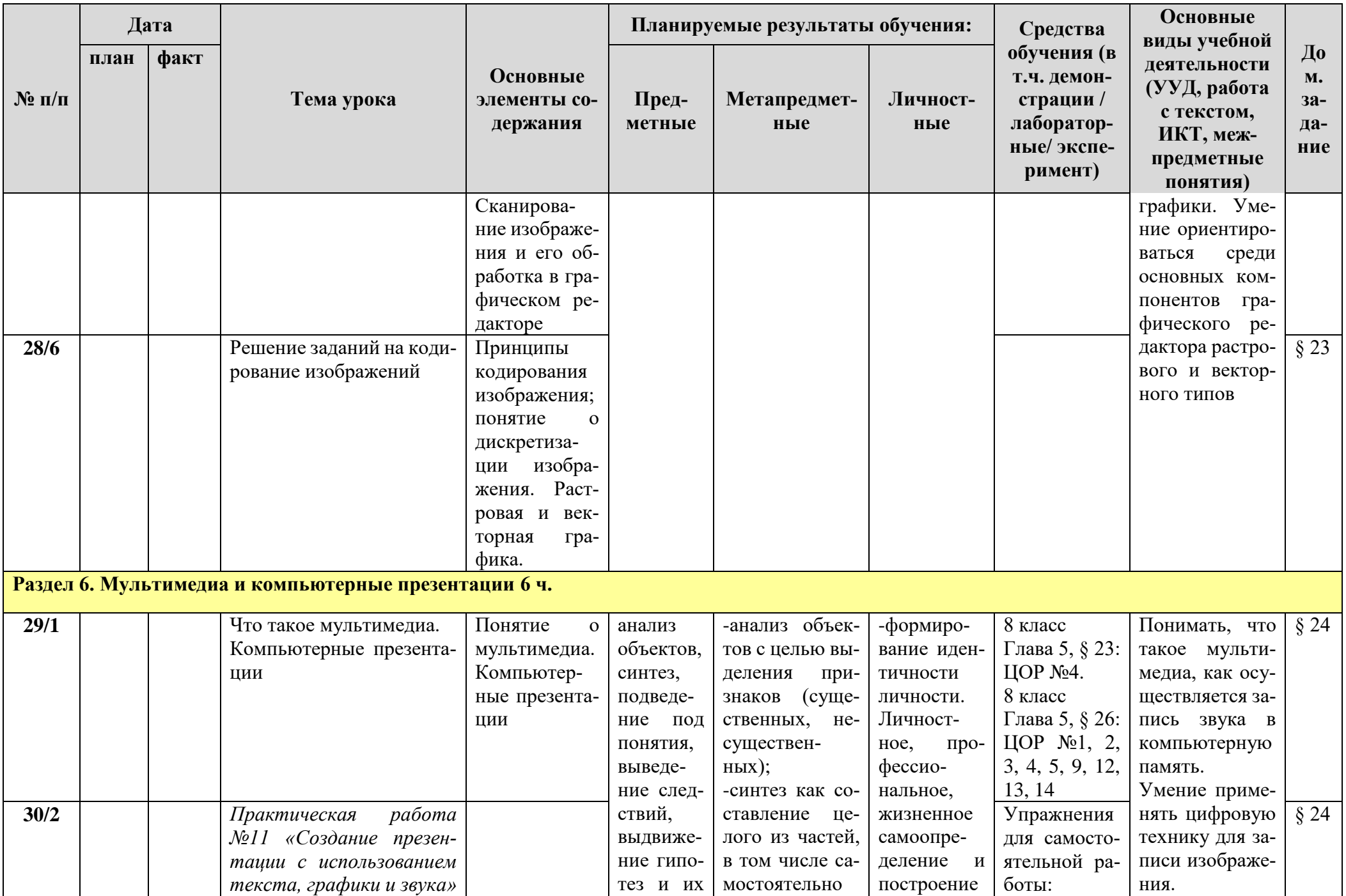

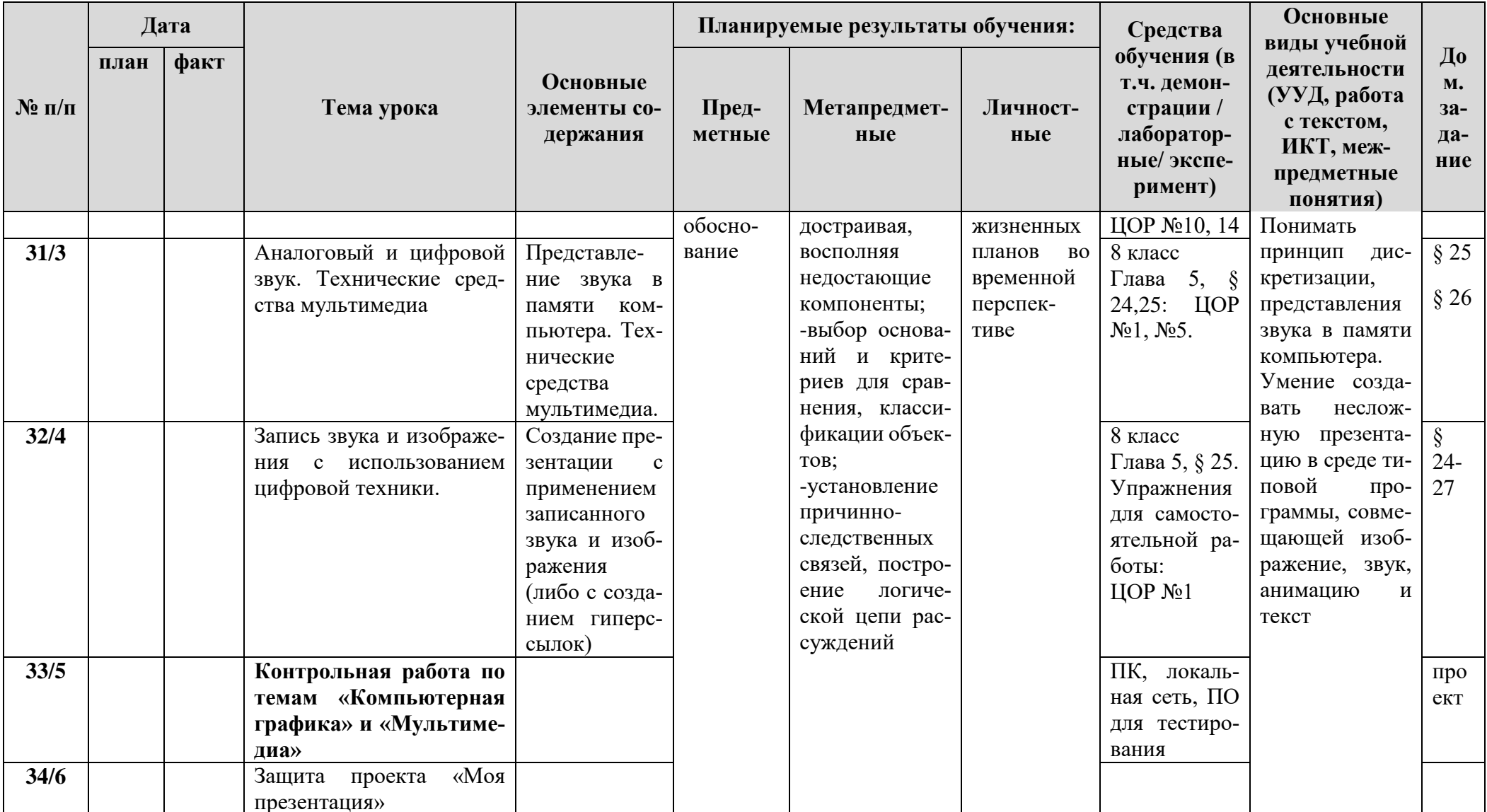

 $K$ онтрольные работы - 3<br>Практические работы - 11

**Планирование составлено на основе** рабочей программы по информатике для 7 - 9 классов общеобразовательных учреждений, утвержденной решением педсовета протокол №1 от 31 августа 2018 года, автор учитель информатики Колесник Александр Васильевич

**Планирование составлено на основе** программы основного общего образования по информатике (7-9) классы, авторы: И.Г.Семакин, Л.А.Залогова, С.В.Русаков, Л.В.Шестакова (Информатика. Программы для образовательных организаций. 2-11 классы/ сост. МН. Бородин – М.: БИНОМ. Лаборатория знаний, 2015. – 576 с.)

#### **В соответствии** с ФГОС ООО

**Учебник**: Информатика: учебник для 8 класса / И.Г.Семакин, Л.А.Залогова, С.В.Русаков, Л.В.Шестакова. – 3-е изд. – М.: БИНОМ. Лаборатория знаний, 2021. – 176 с.

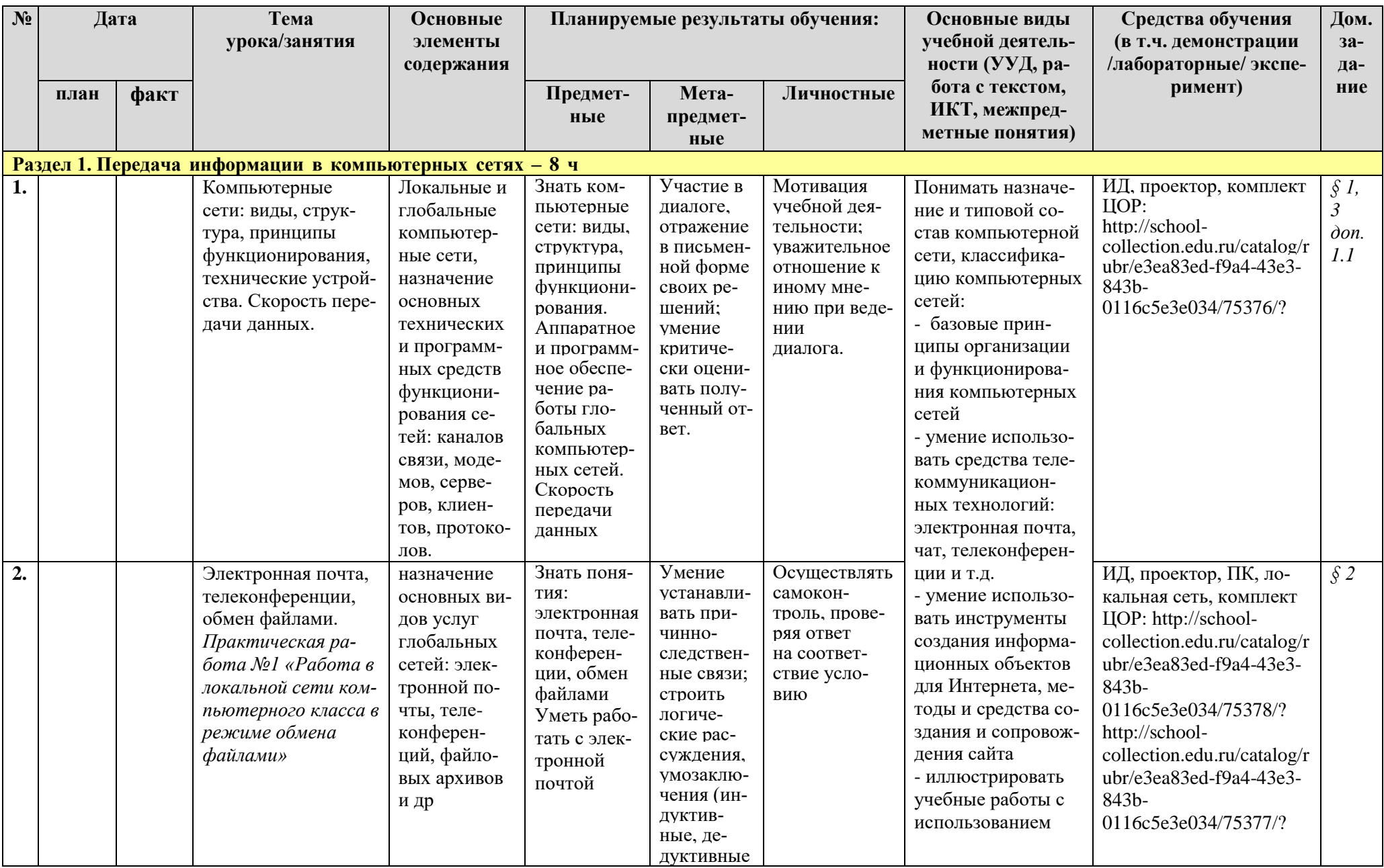

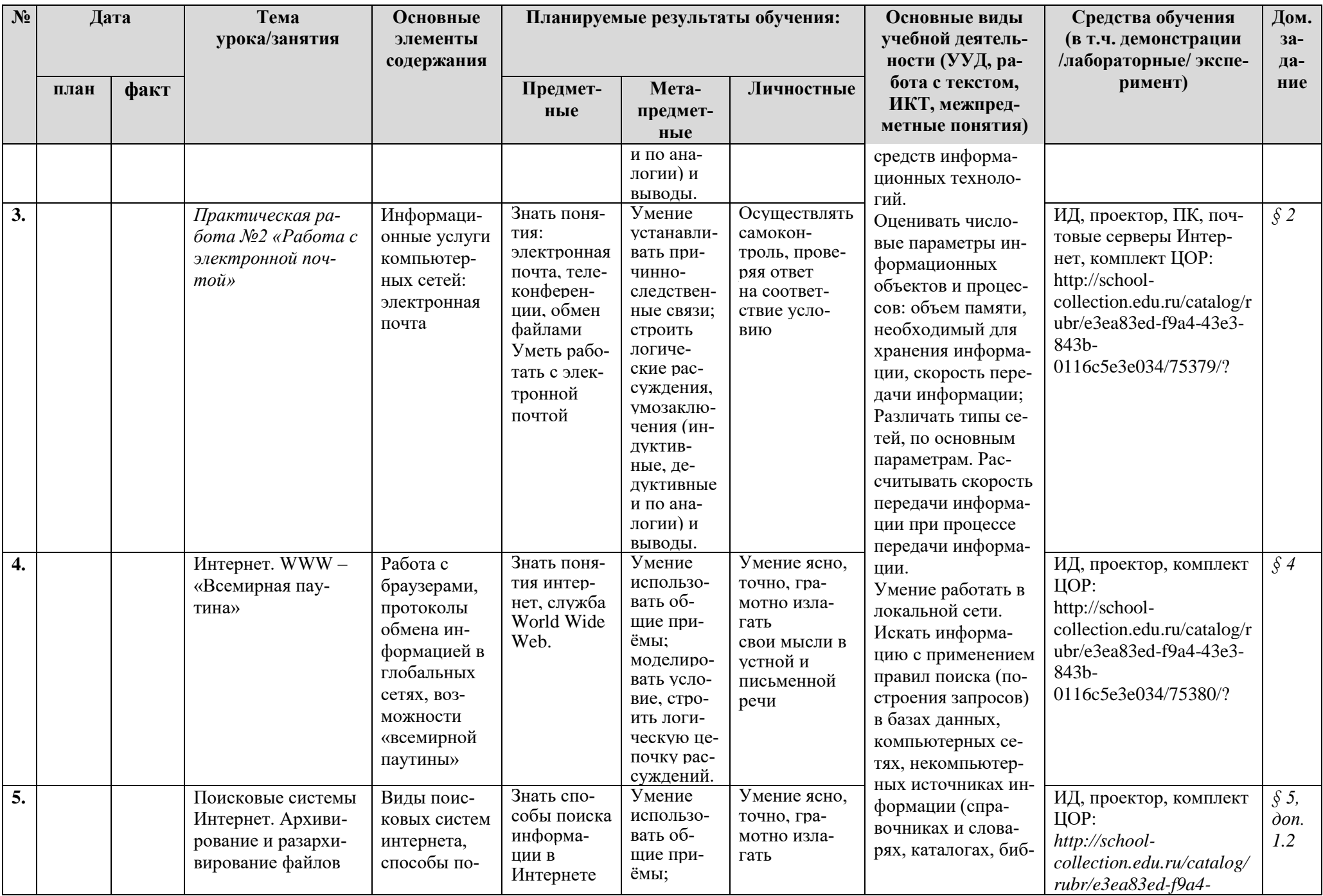

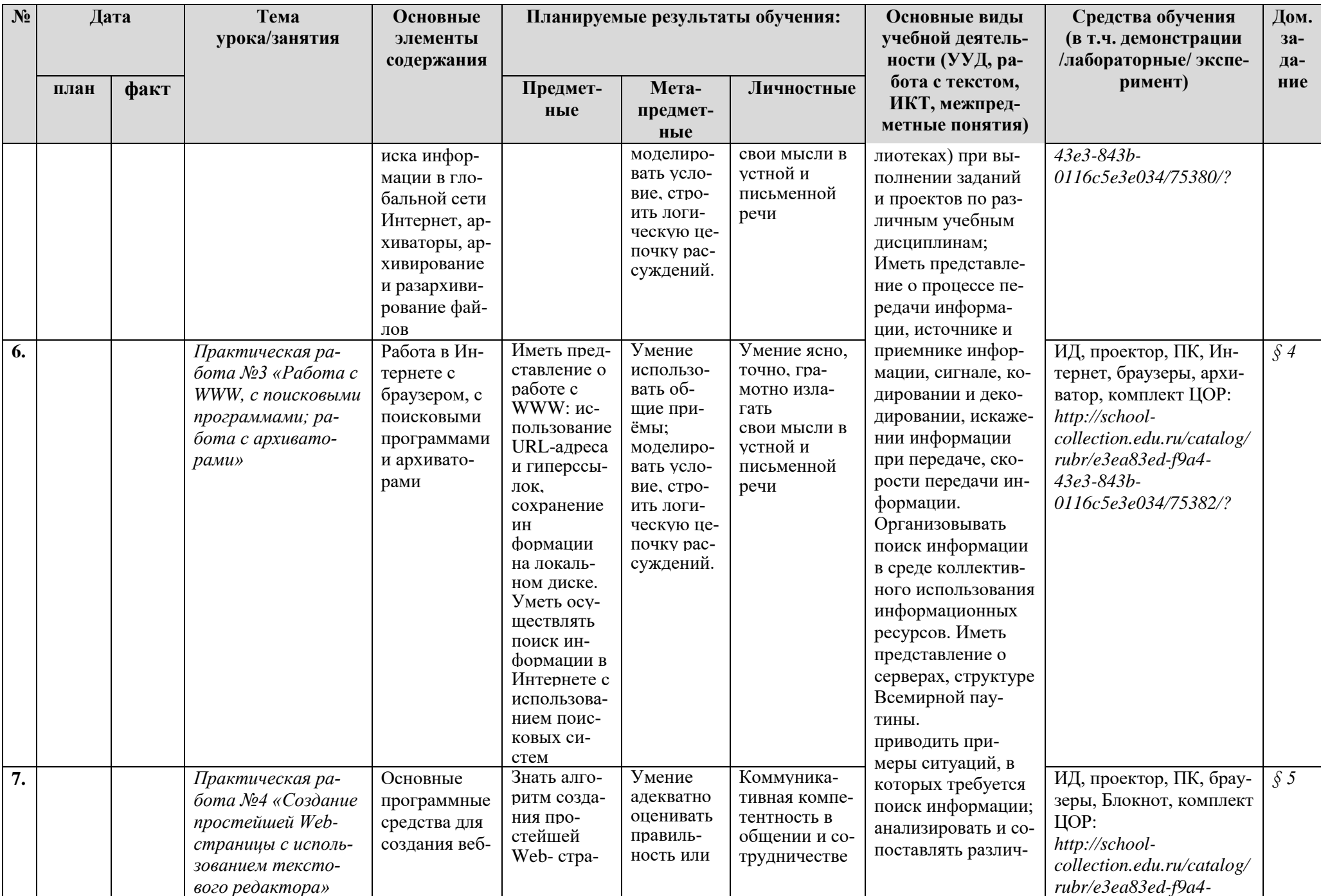

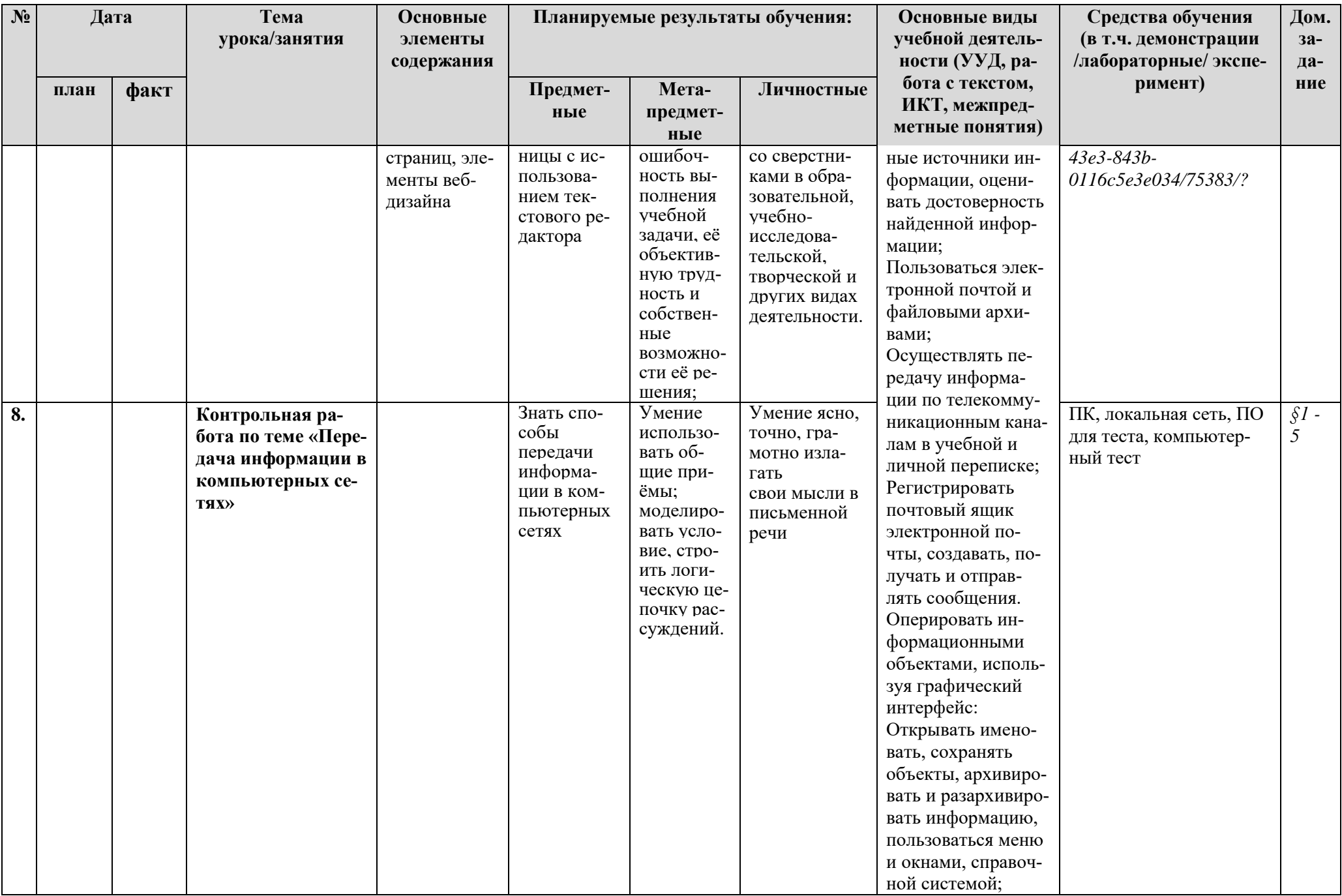

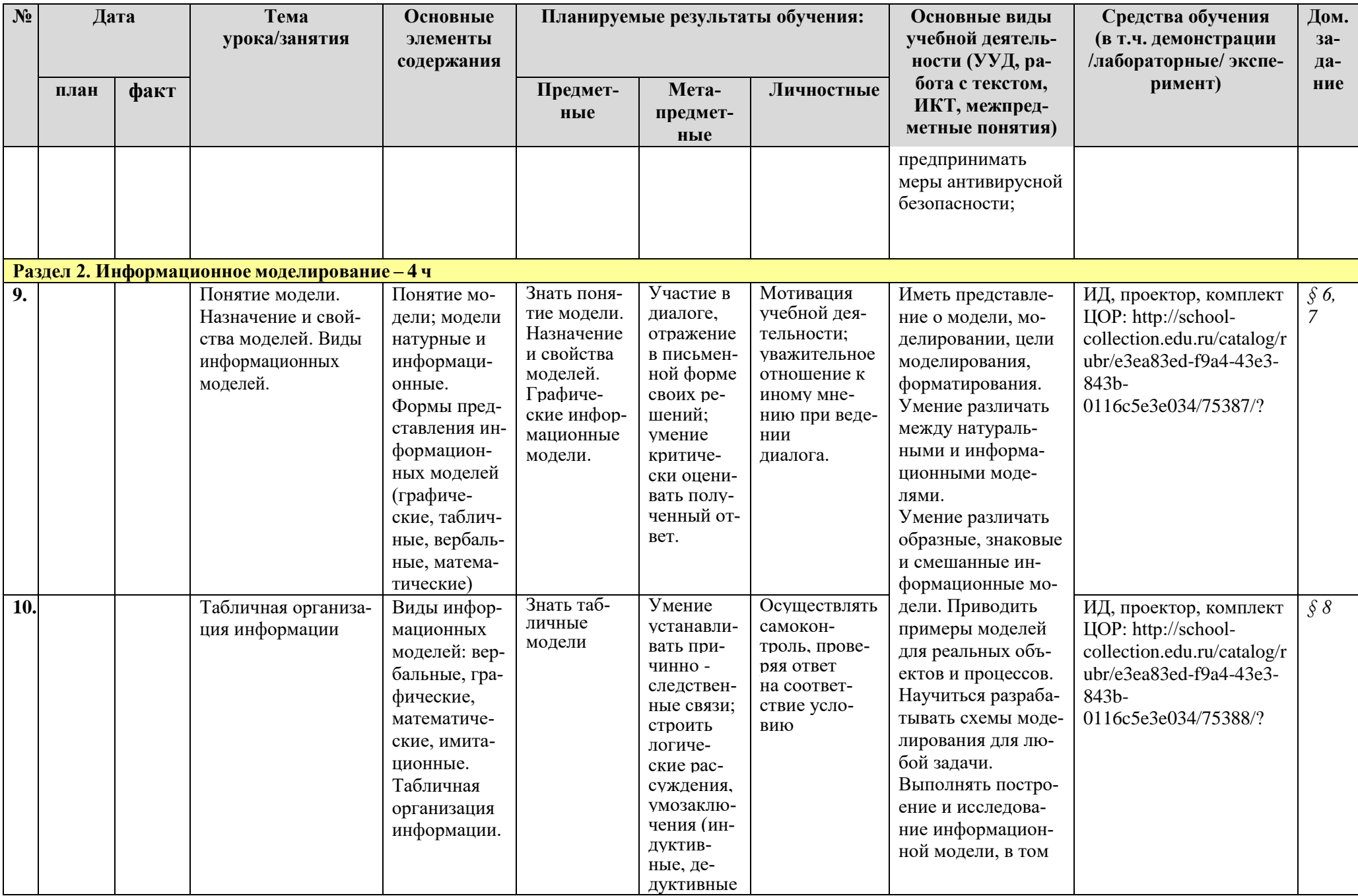

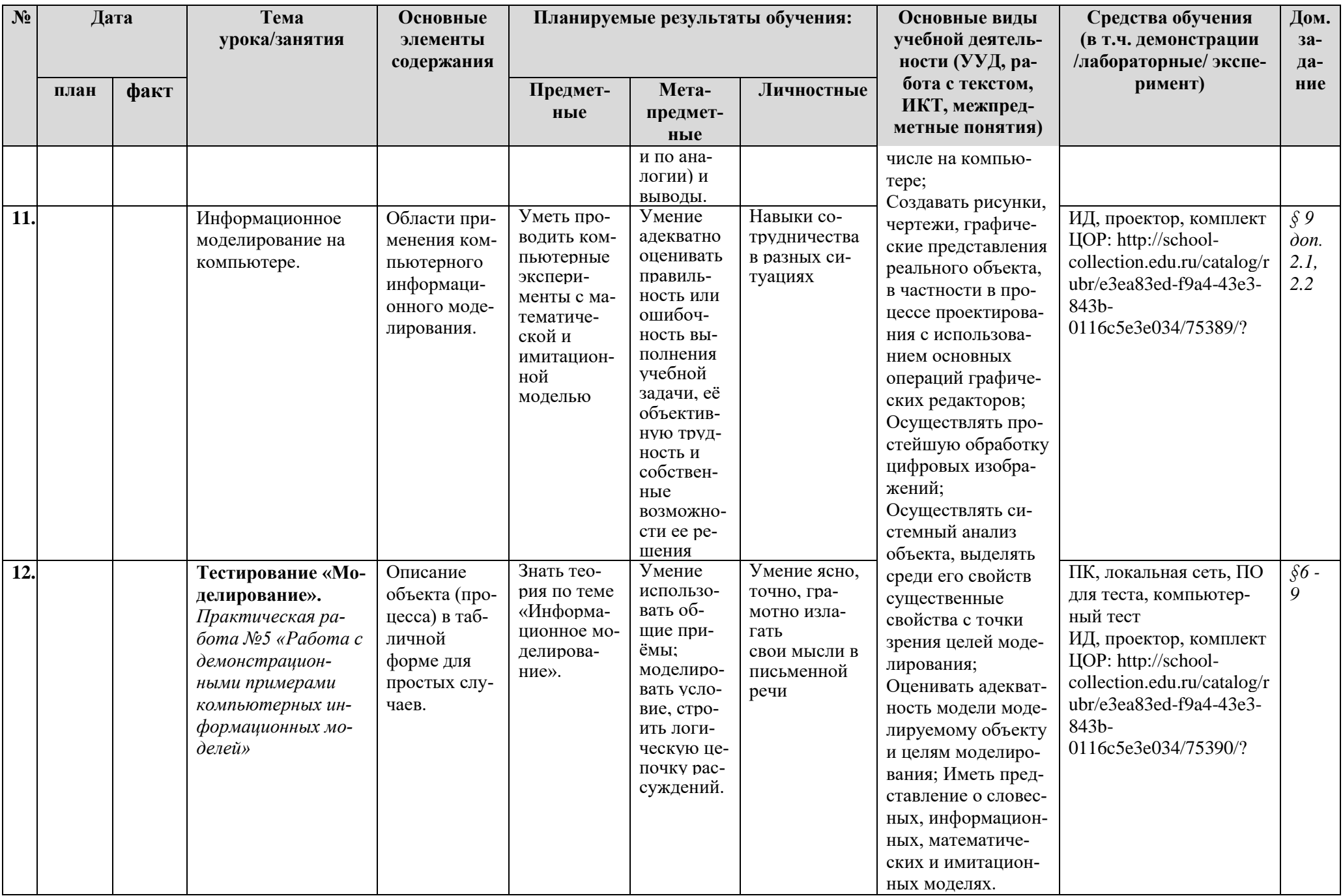

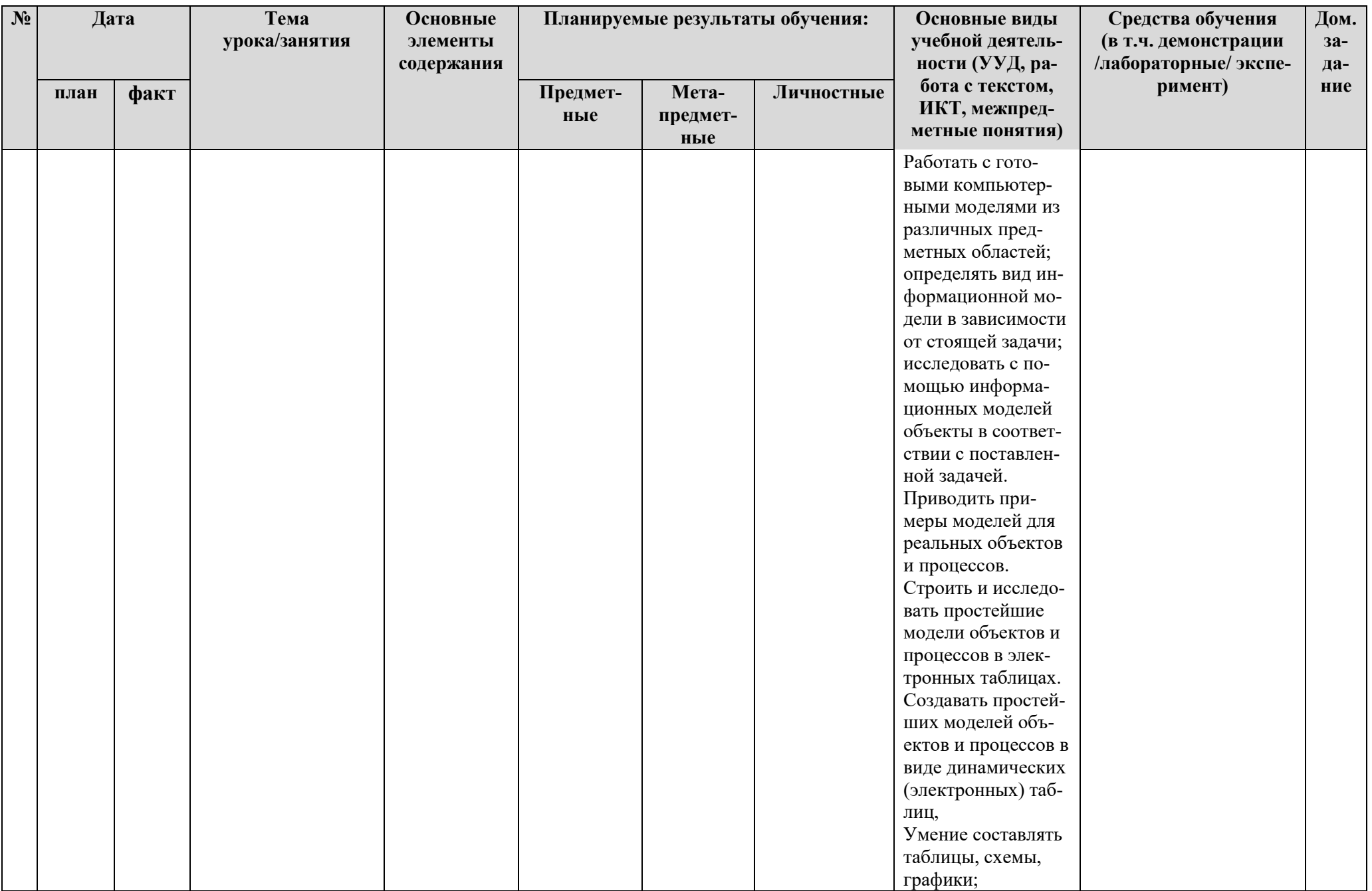

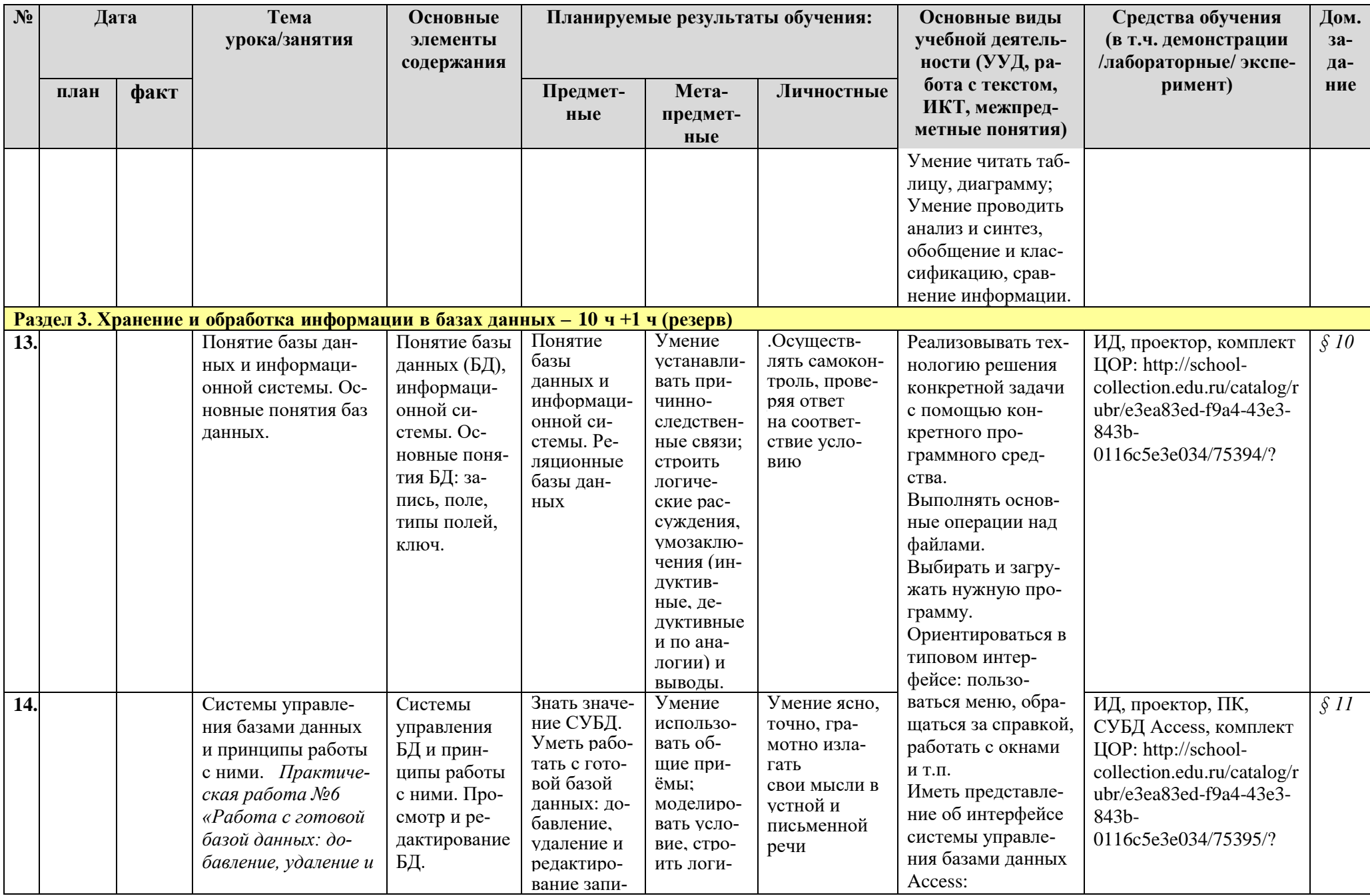

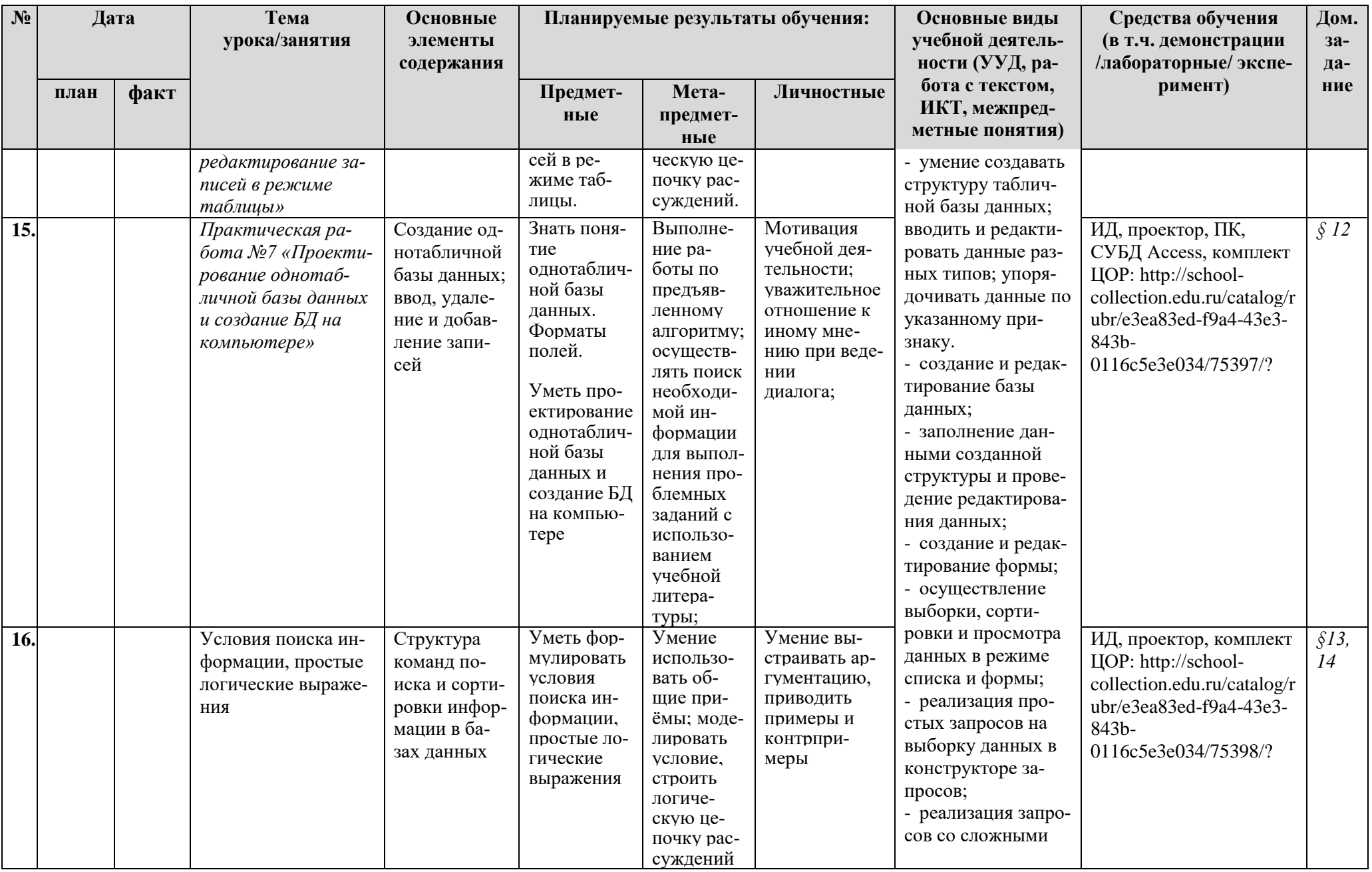

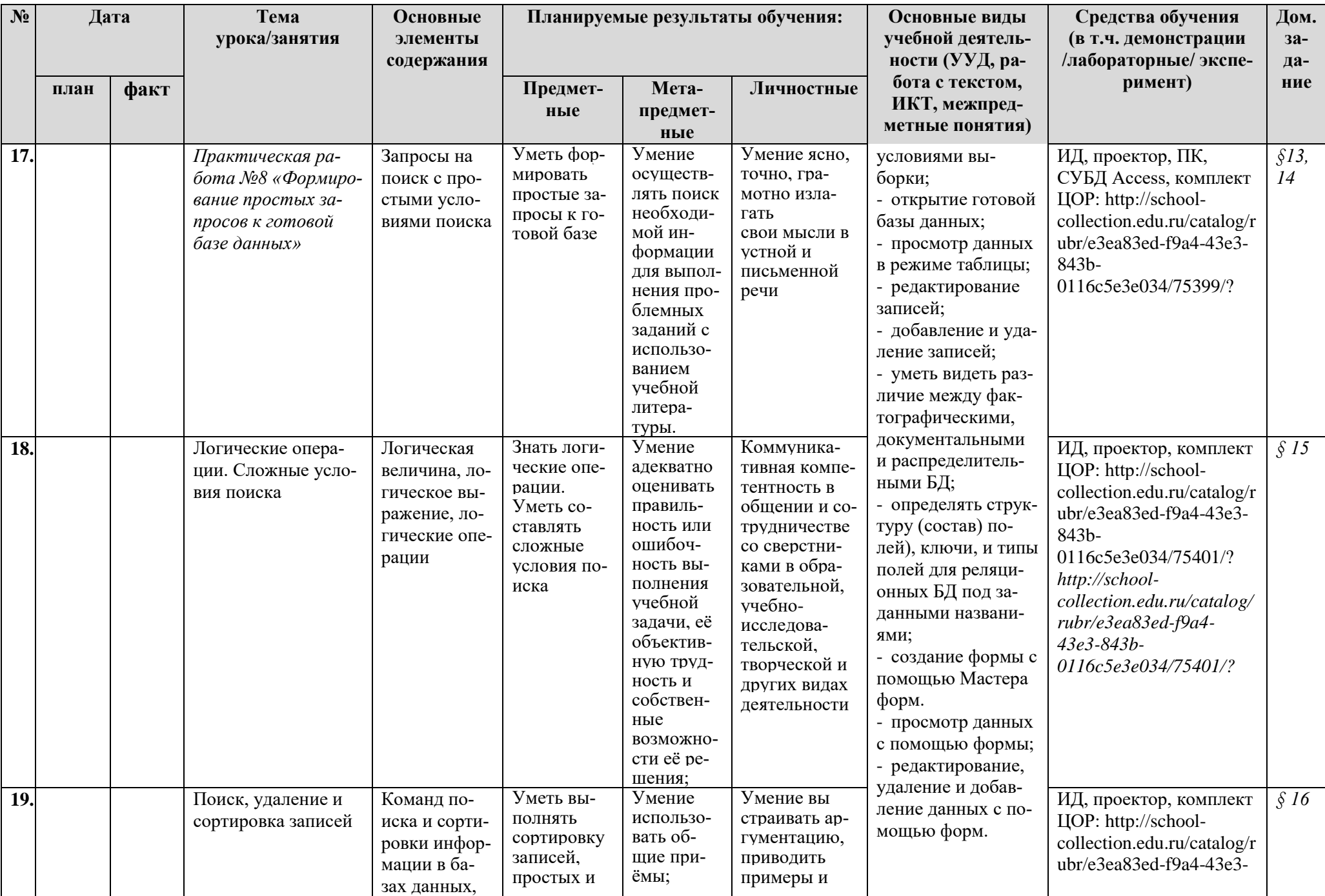

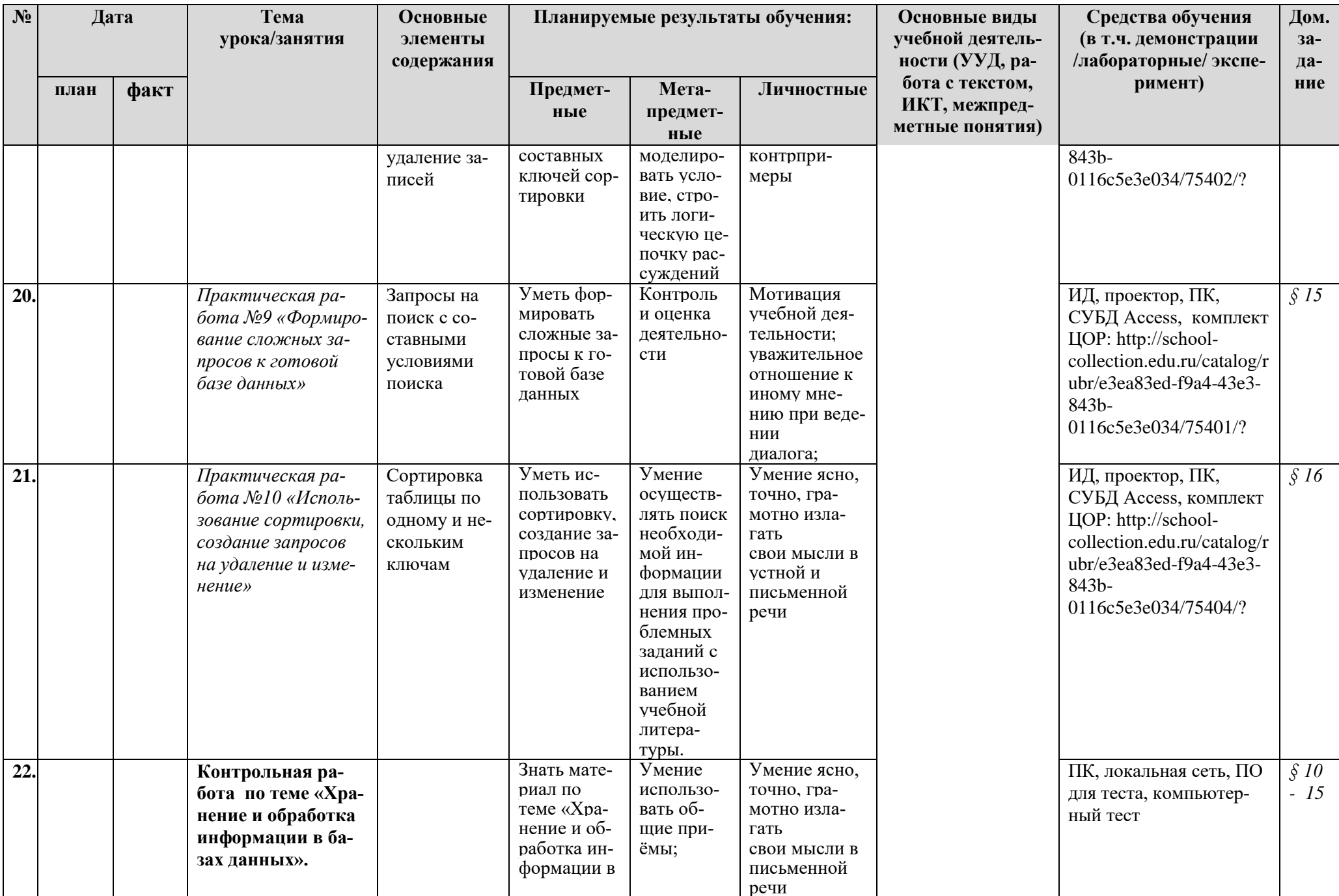

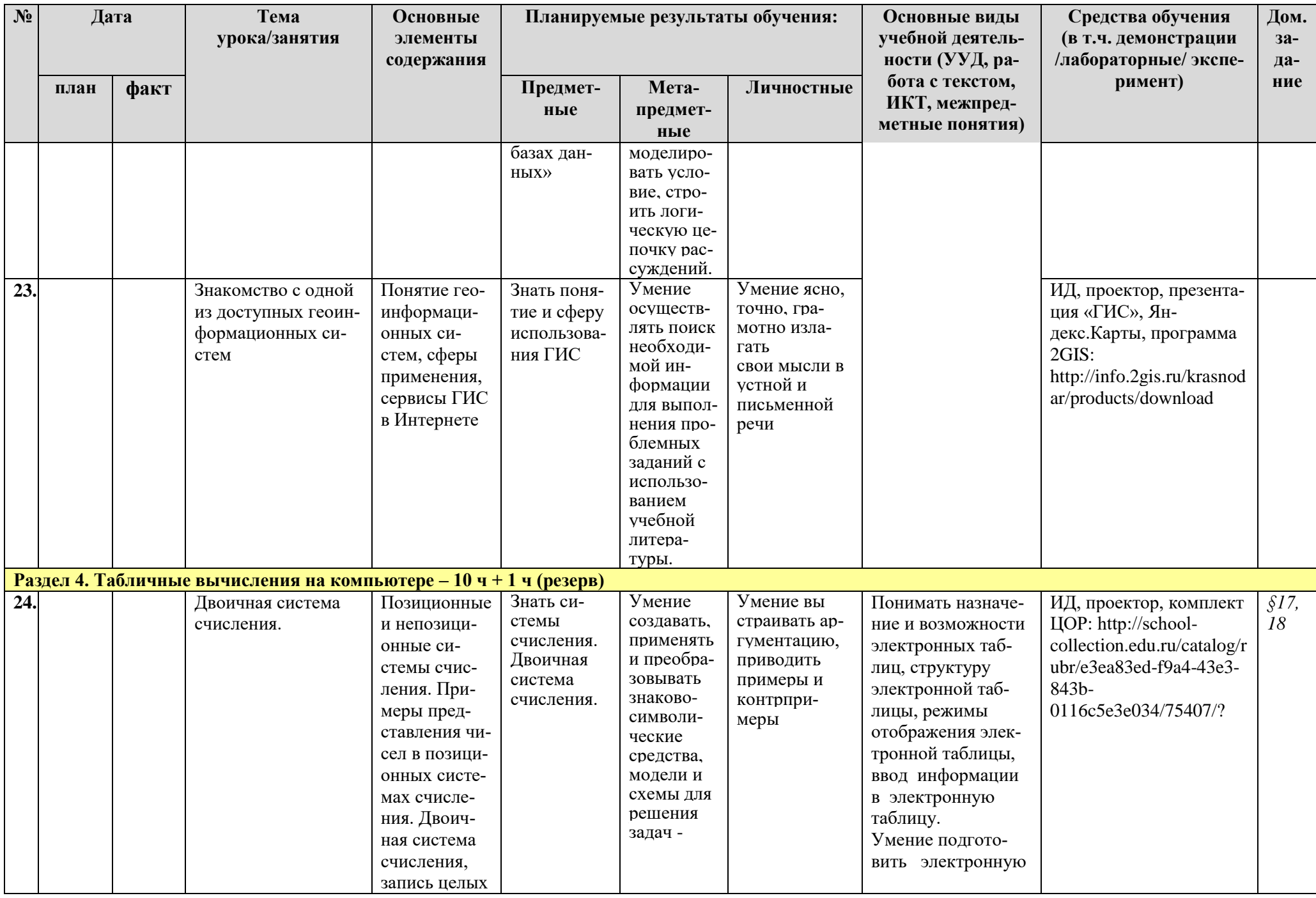

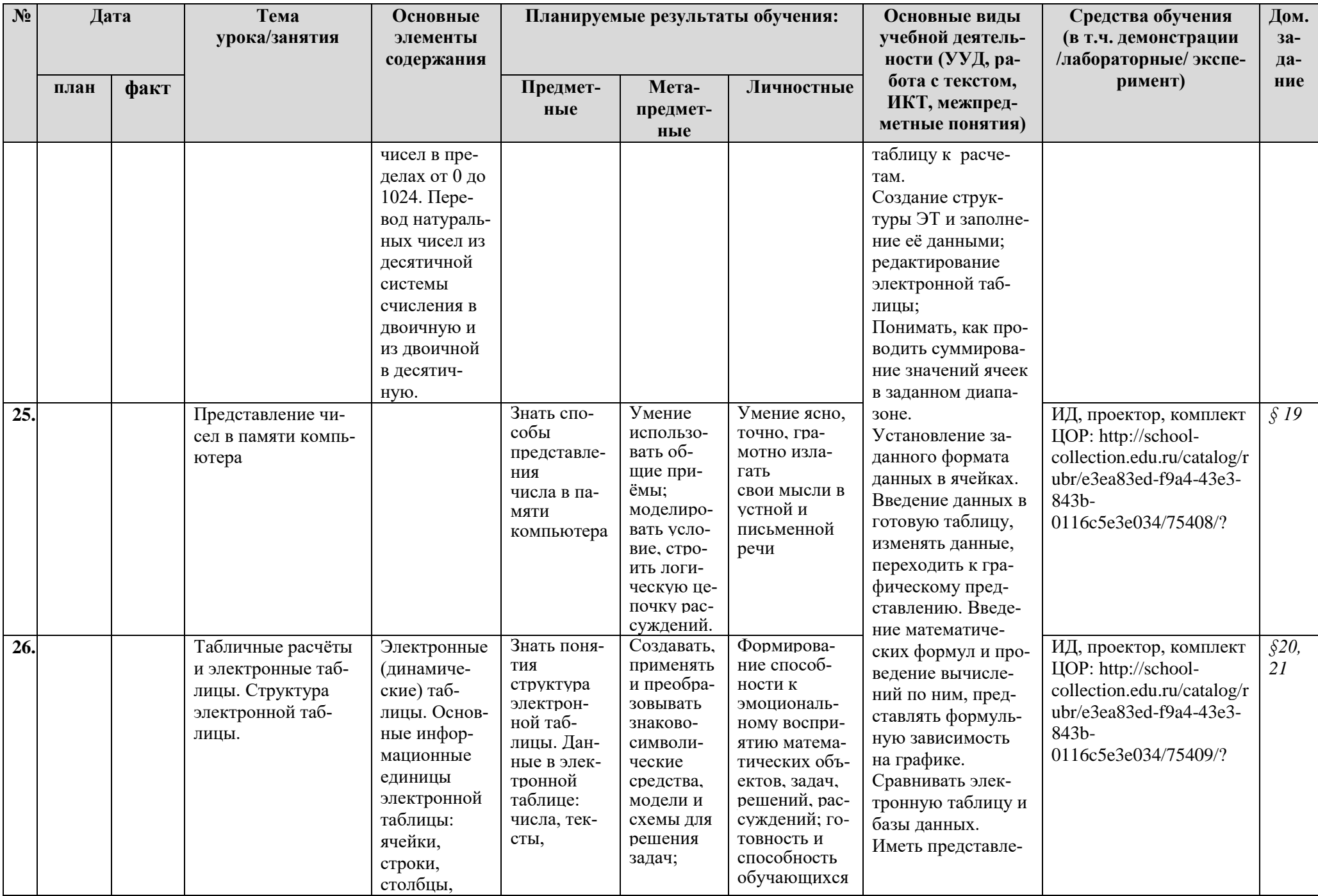

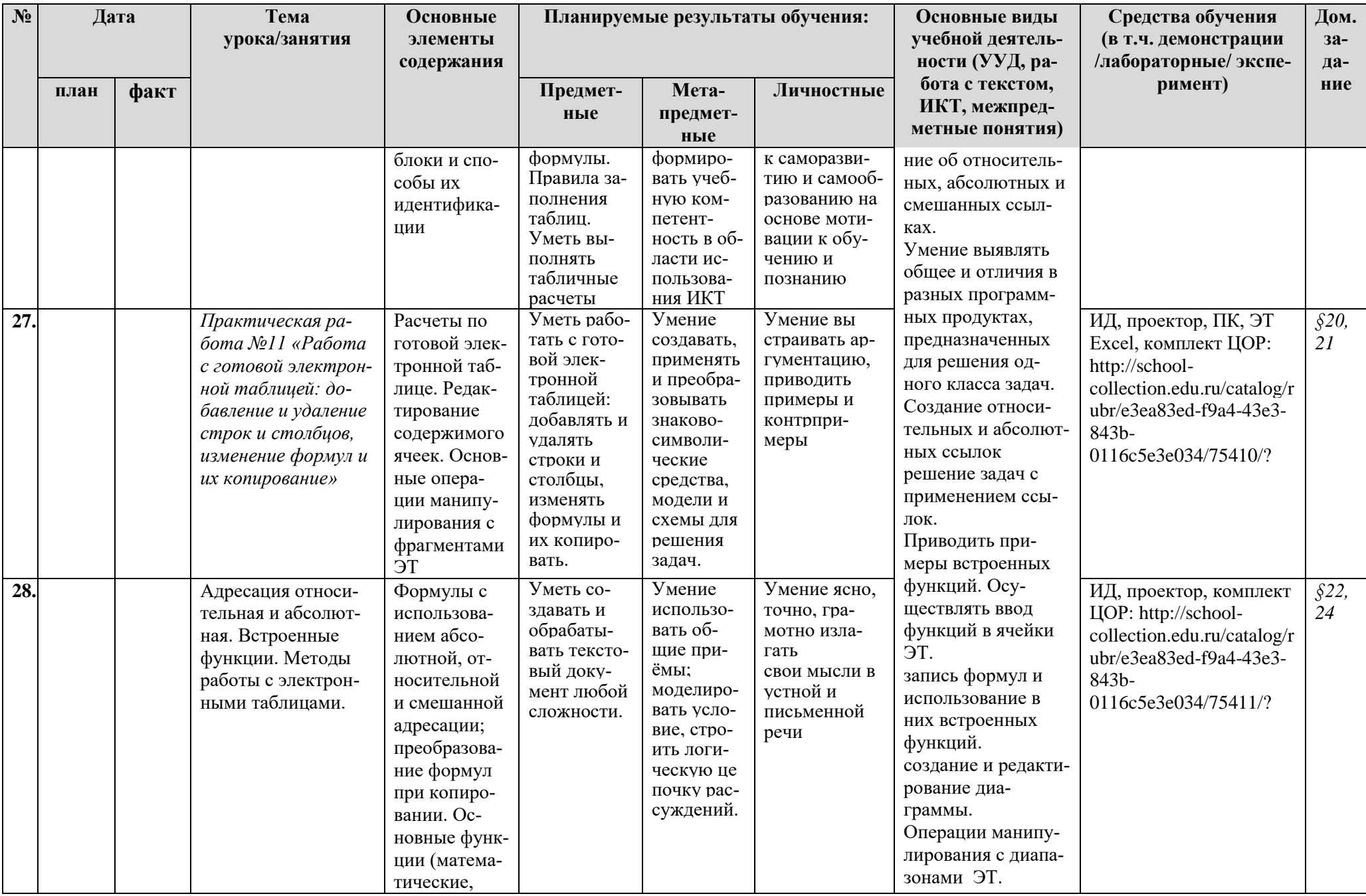

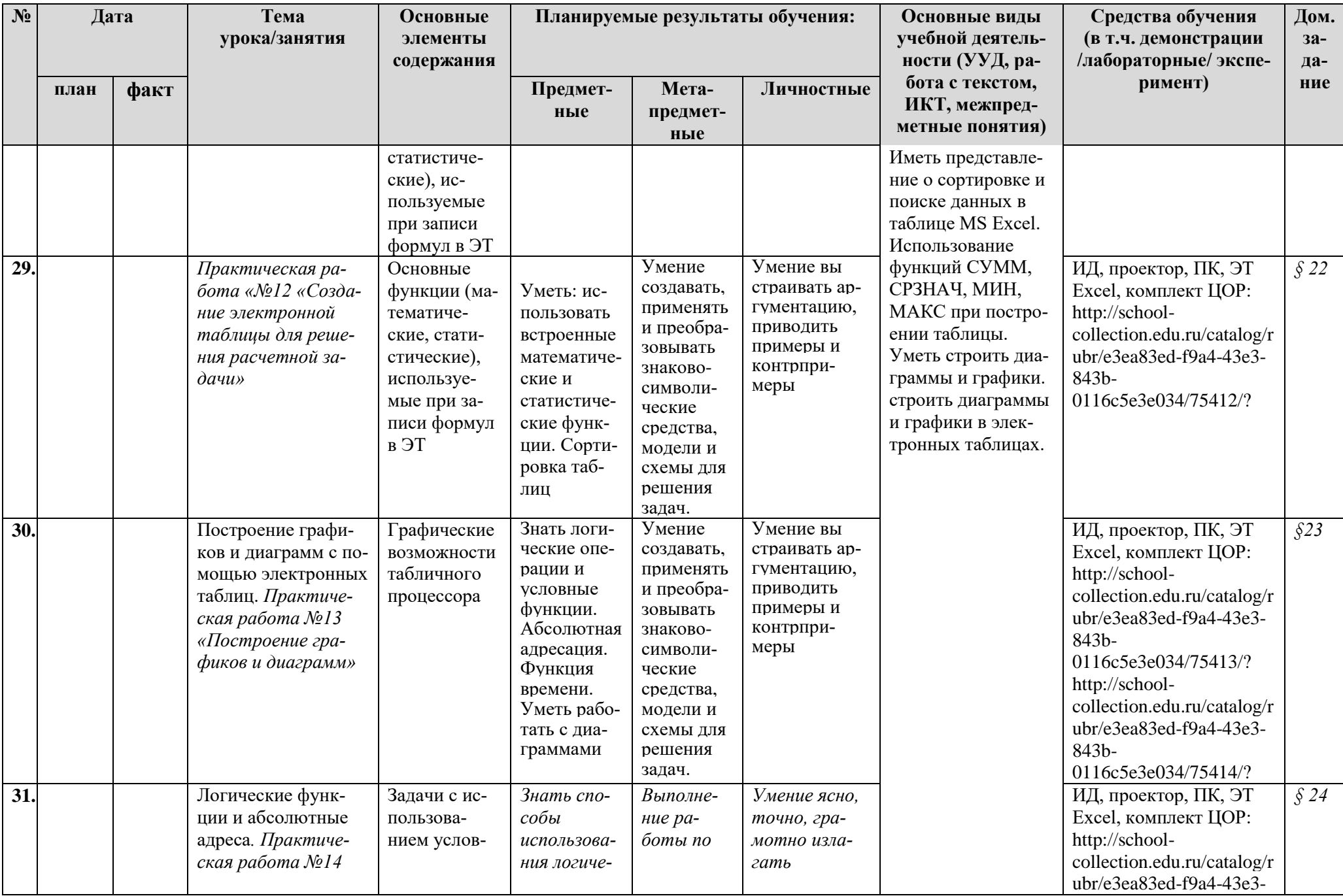

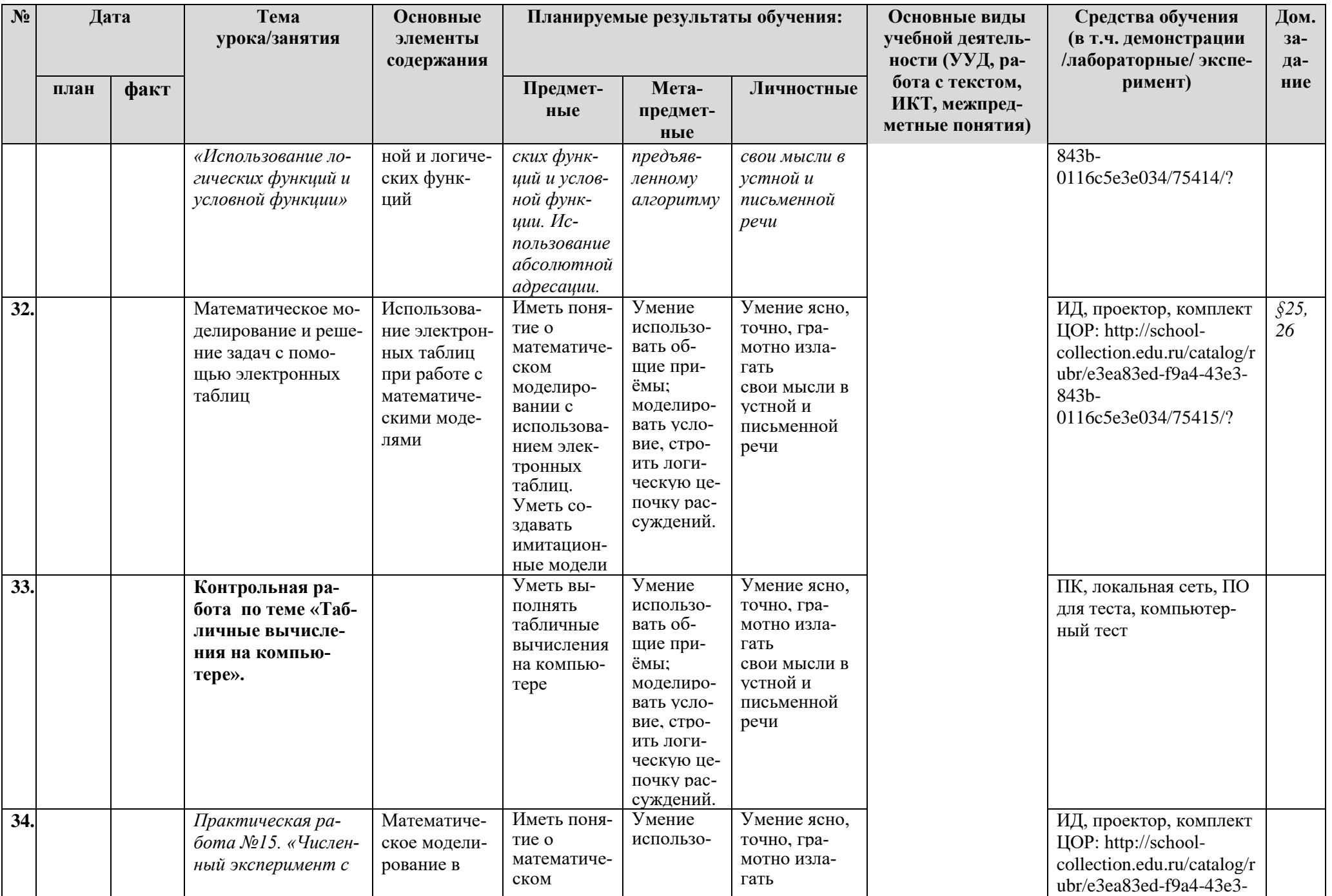

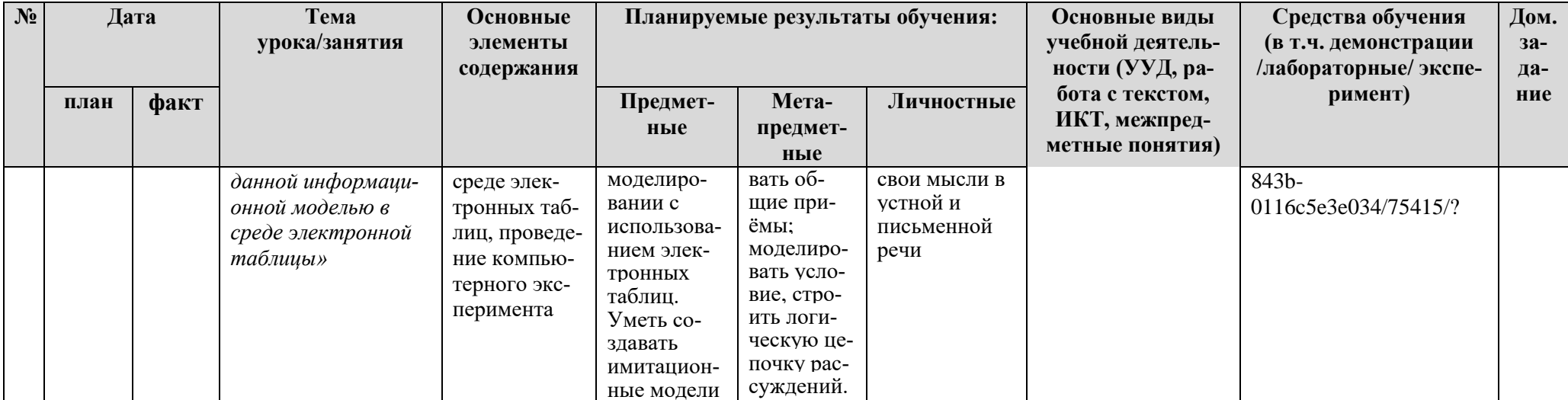

Контрольные работы - 4

Практические работы - 15

**Планирование составлено на основе** рабочей программы по информатике для 7 - 9 классов общеобразовательных учреждений, утвержденной решением педсовета протокол №1 от 31 августа 2018 года, автор учитель информатики Колесник Александр Васильевич

**Планирование составлено на основе** программы основного общего образования по информатике (7-9) классы, авторы: И.Г.Семакин, Л.А.Залогова, С.В.Русаков, Л.В.Шестакова (Информатика. Программы для образовательных организаций. 2-11 классы / сост. МН. Бородин – М.: БИНОМ. Лаборатория знаний, 2015. – 576 с.)

#### **В соответствии** с ФГОС ООО

**Учебник:** Информатика: учебник для 9 класса / И.Г.Семакин, Л.А.Залогова, С.В.Русаков, Л.В.Шестакова. – 6-е изд. – М.: БИНОМ. Лаборатория знаний, 2021. – 208 с.

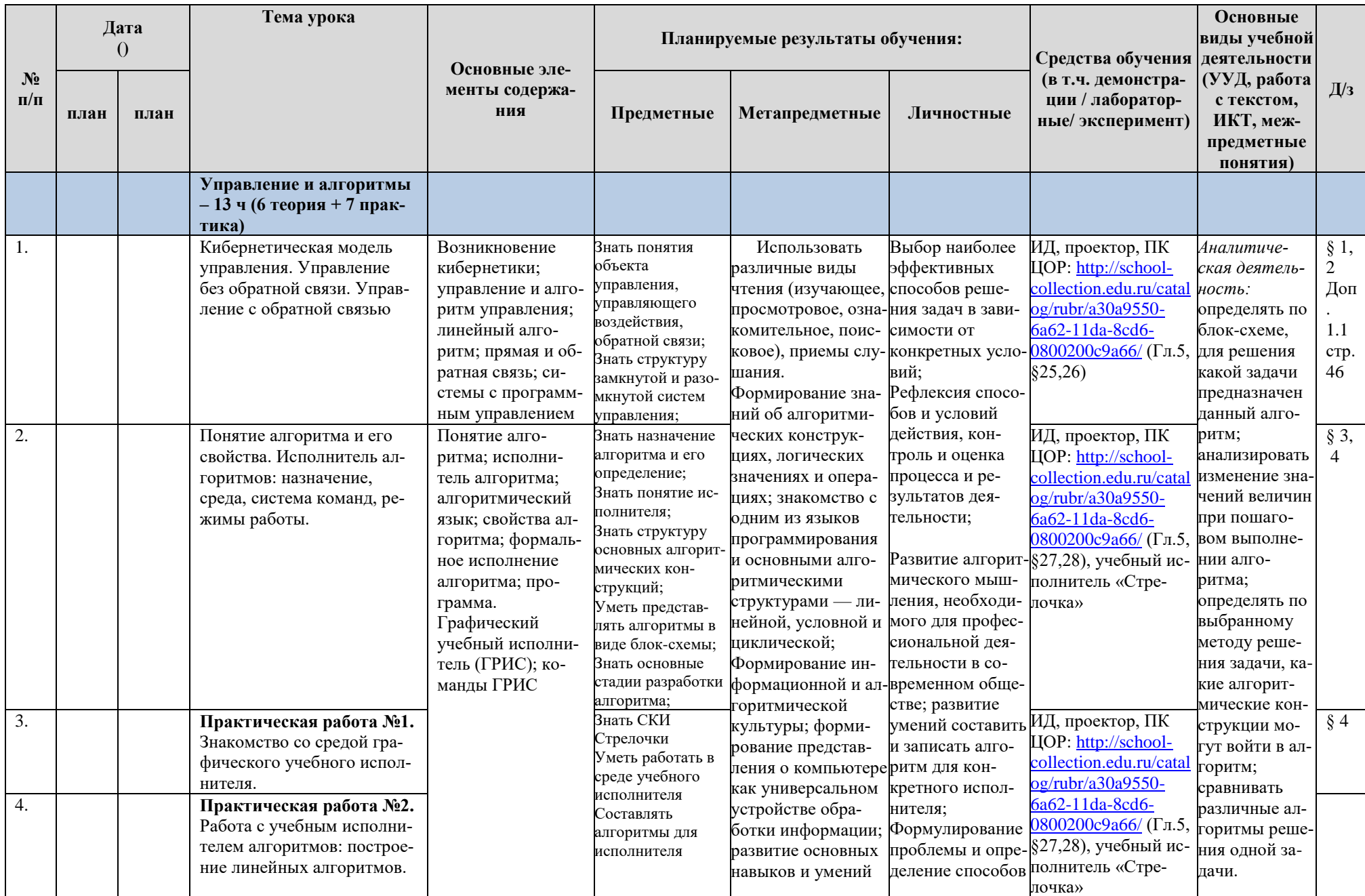

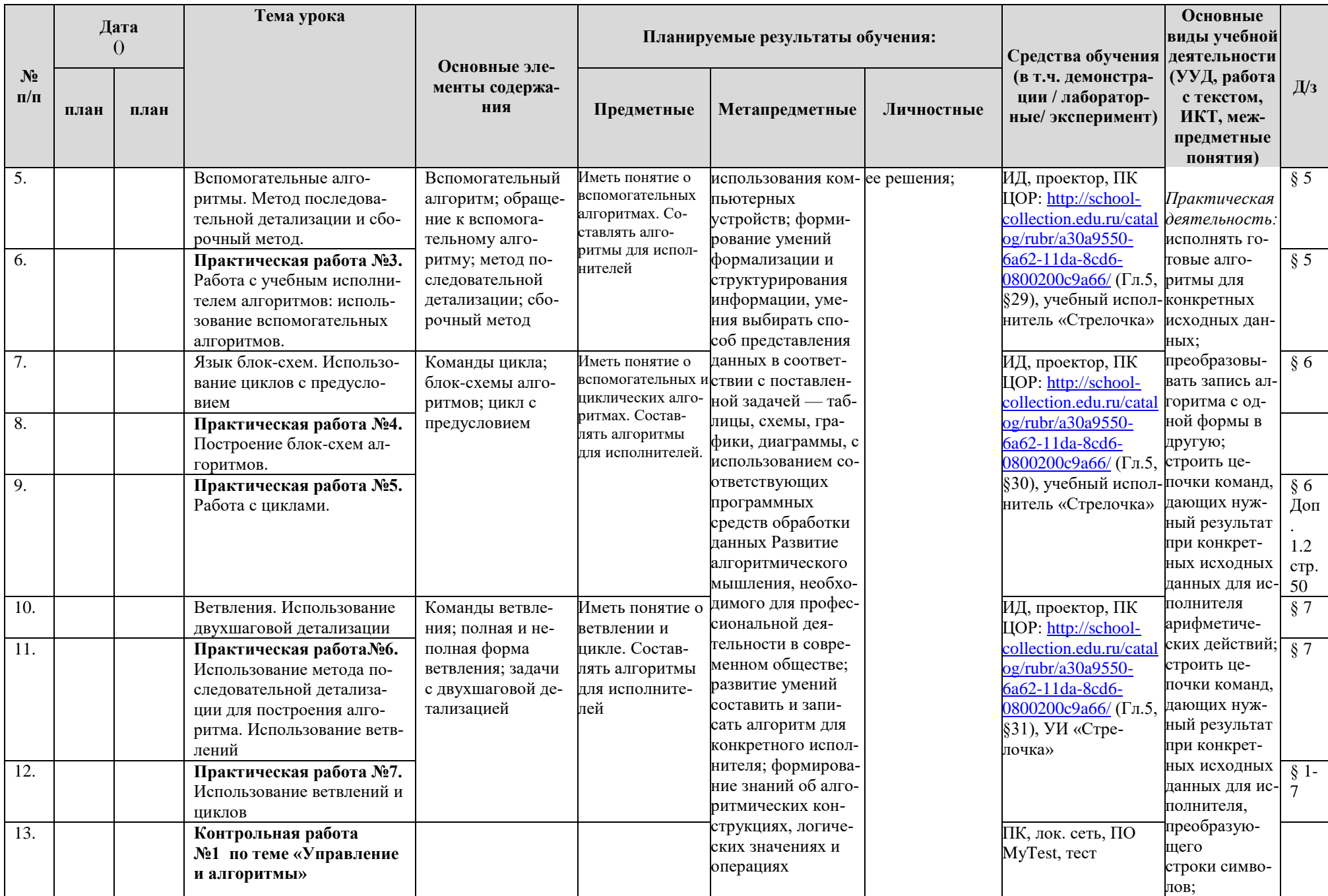

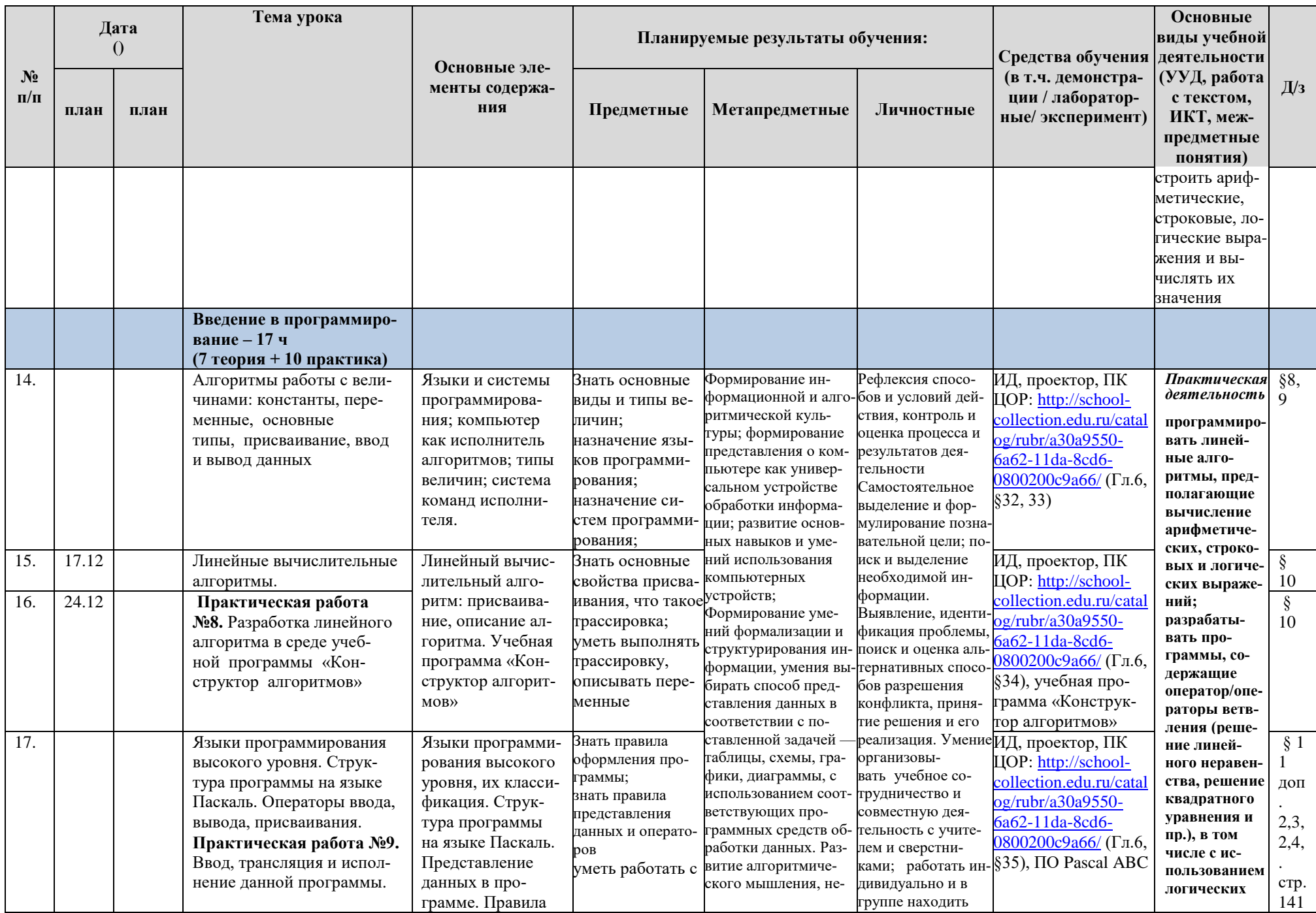

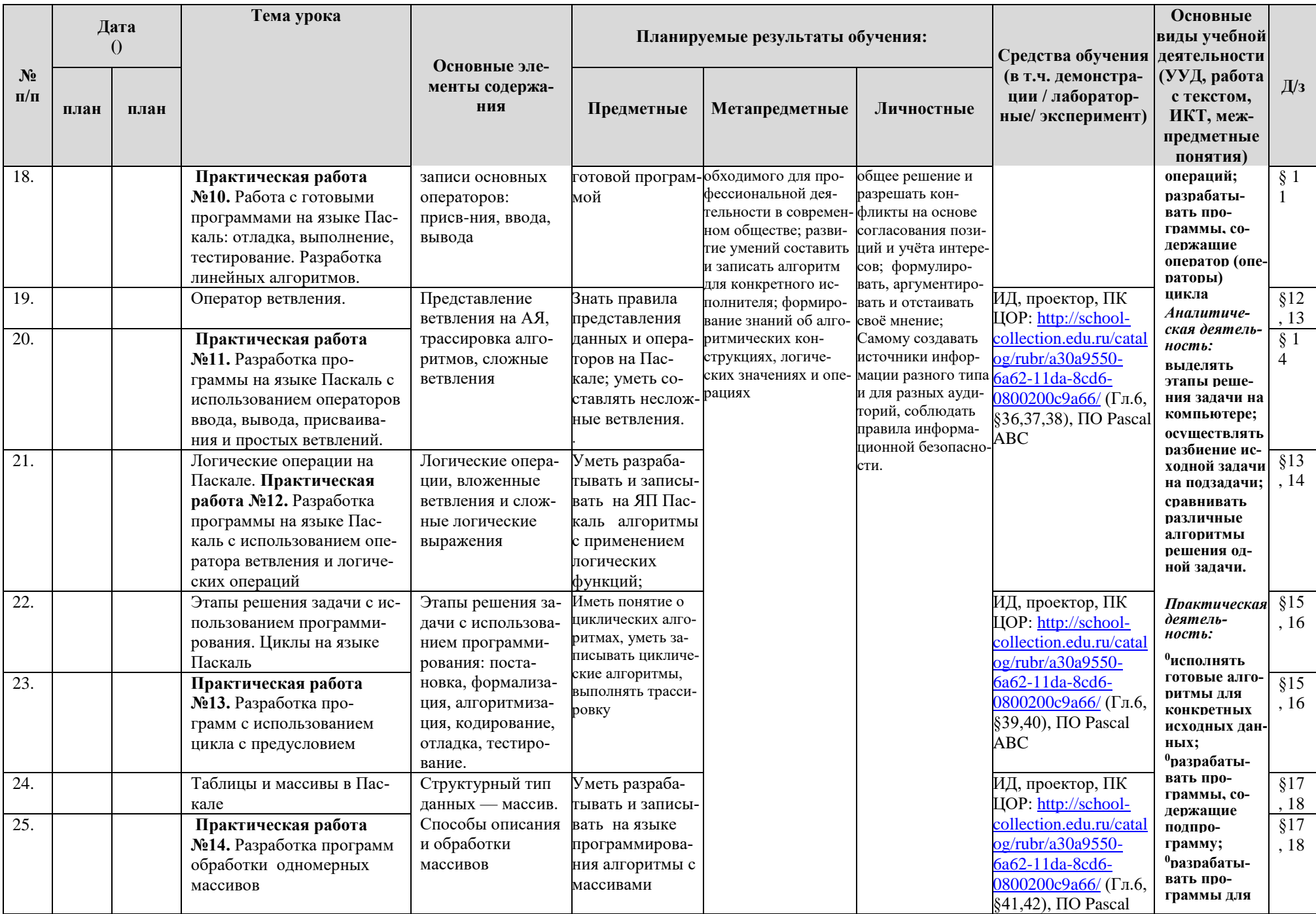

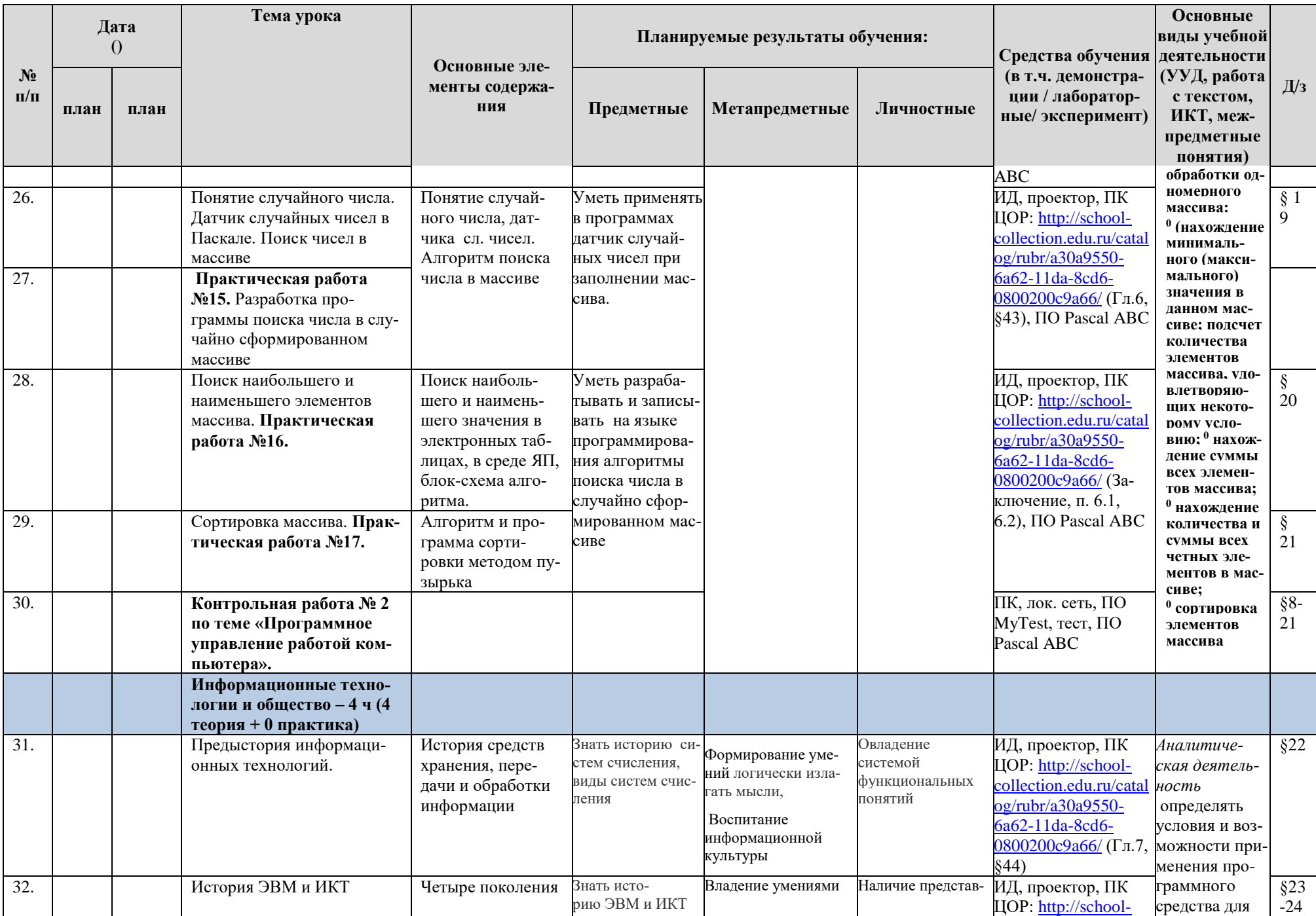

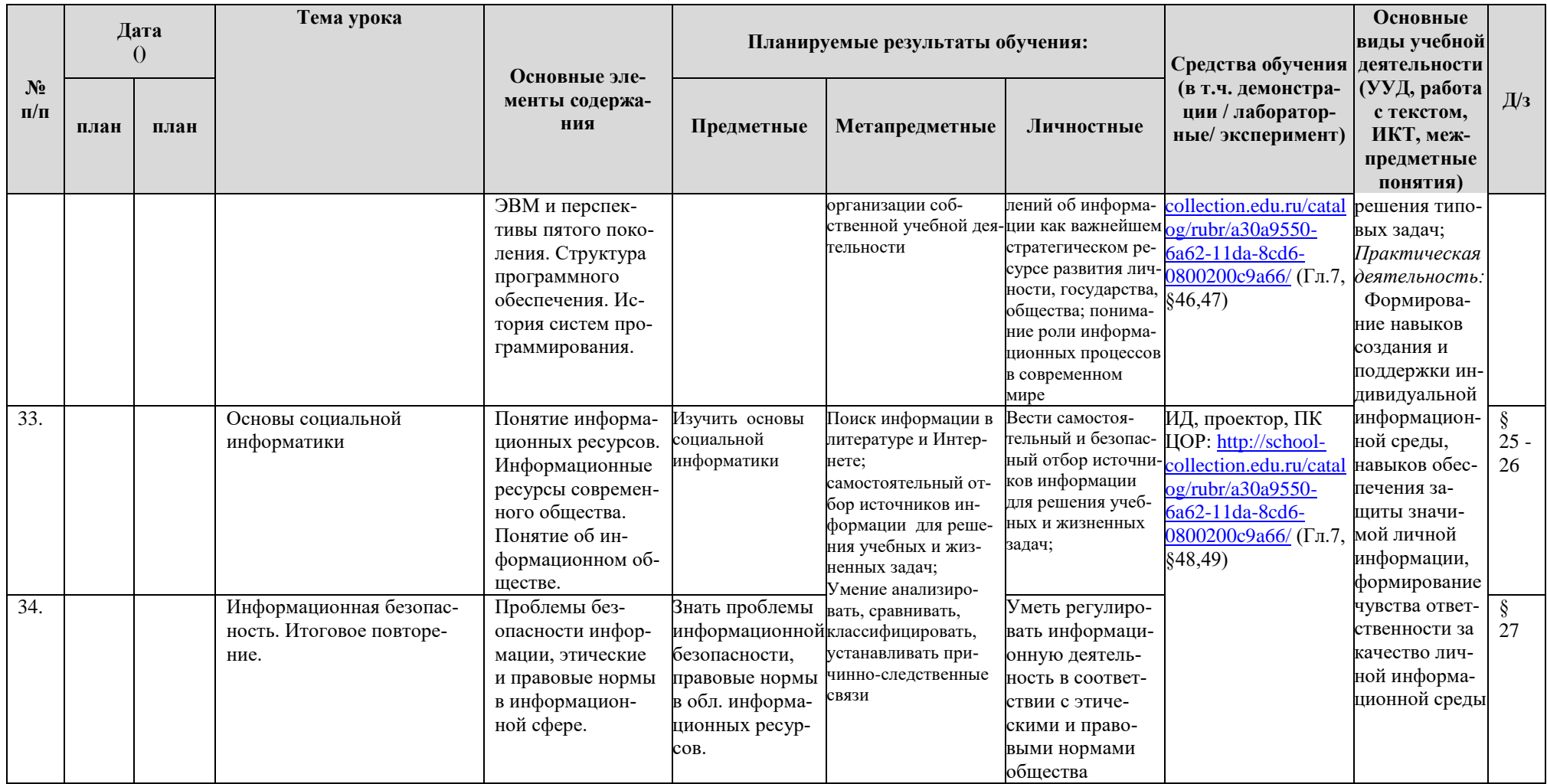

Контрольные работы - 2

Практические работы - 17

# **Приложение 1. Контроль уровня обучения**

<span id="page-55-0"></span>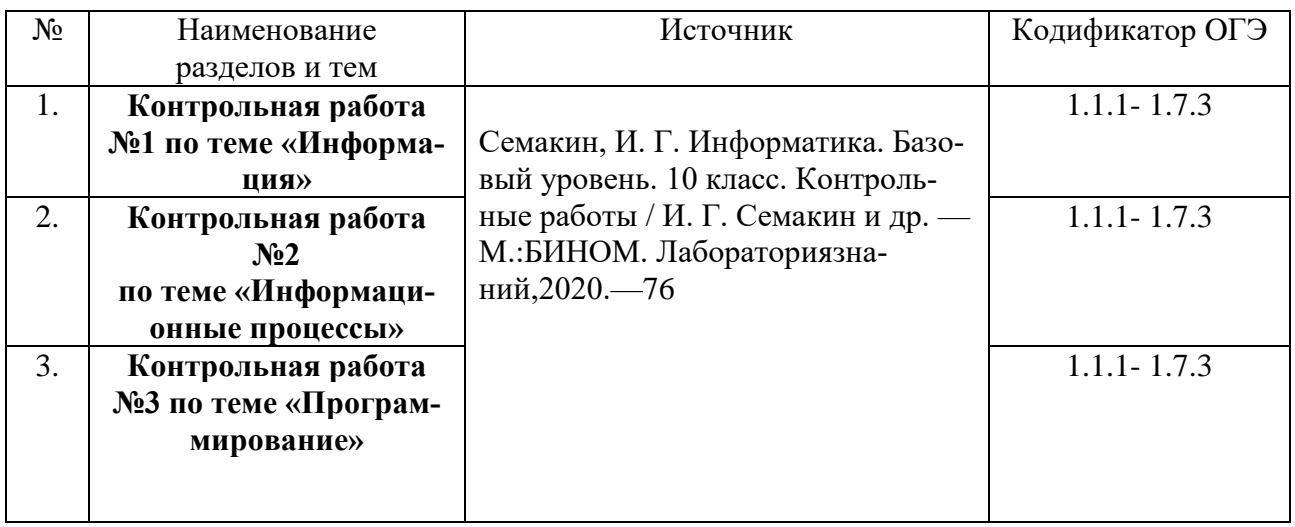

# **Информатика 7 класс.**

# **Информатика 8 класс.**

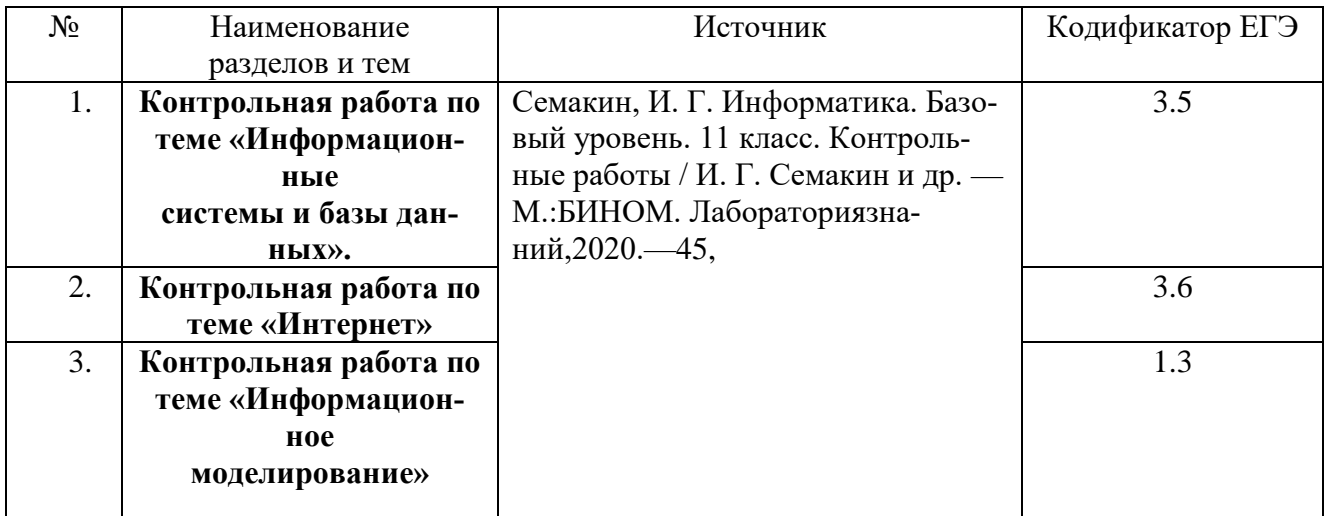

# **Информатика 9 класс.**

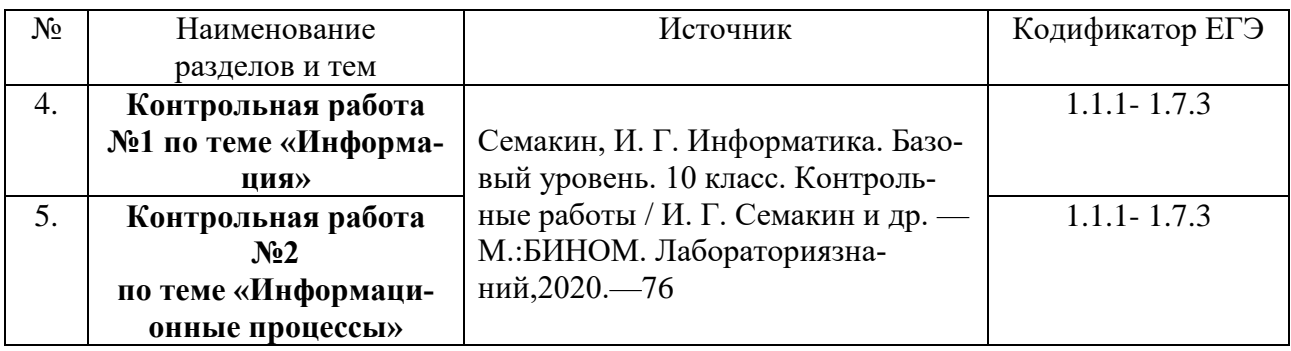

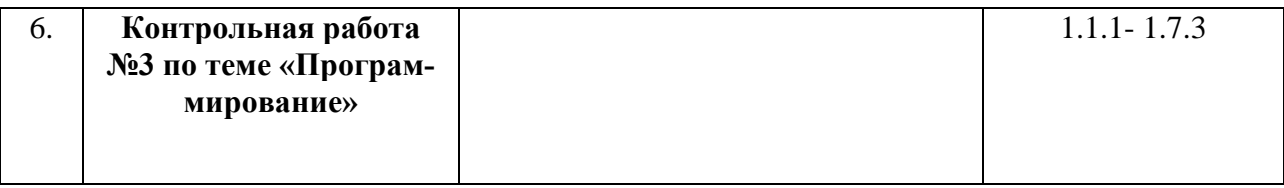

# **Приложение 2. Критерии и нормы оценки**

# <span id="page-57-0"></span>**Оценка практических работ**

# **Оценка «5»**

- Выполнил работу в полном объеме с соблюдением необходимой последовательности действий;
- проводит работу в условиях, обеспечивающих получение правильных результатов и выводов;
- соблюдает правила техники безопасности;
- в ответе правильно и аккуратно выполняет все записи, таблицы, рисунки, чертежи, графики, вычисления;
- правильно выполняет анализ ошибок.

## **Оценка «4»** ставится, если

- выполнены требования к оценке 5, но допущены 2-3 недочета, не более одной ошибки и одного недочета.

## **Оценка «3»** ставится, если

- работа выполнена не полностью, но объем выполненной части таков, что позволяет получить правильные результаты и выводы;
- в ходе проведения работы были допущены ошибки.

## **Оценка «2»** ставится, если

- работа выполнена не полностью и объем выполненной работы не позволяет сделать правильных выводов;
- работа проводилась неправильно.

**Оценка «1»** ставится в том случае, если

- ученик совсем не выполнил работу.

# **Оценка устных ответов**

**Оценка «5»** ставится в том случае, если учащийся

- правильно понимает сущность вопроса, дает точное определение и истолкование основных понятий;
- правильно анализирует условие задачи, строит алгоритм и записывает программу;
- строит ответ по собственному плану, сопровождает ответ новыми примерами, умеет применить знания в новой ситуации;
- может установить связь между изучаемым и ранее изученным материалом из курса информатики, а также с материалом, усвоенным при изучении других предметов.

# **Оценка «4»** ставится, если

- ответ ученика удовлетворяет основным требованиям к ответу на оценку 5, но дан без использования собственного плана, новых примеров, без применения знаний в новой ситуации, без использования связей с ранее изученным материалом и материалом, усвоенным при изучении других предметов;
- учащийся допустил одну ошибку или не более двух недочетов и может их исправить самостоятельно или с небольшой помощью учителя.

**Оценка «3»** ставится, если учащийся

- правильно понимает сущность вопроса, но в ответе имеются отдельные пробелы в усвоении вопросов курса информатики, не препятствующие дальнейшему усвоению программного материала;
- умеет применять полученные знания при решении простых задач по готовому алгоритму;
- допустил не более одной грубой ошибки и двух недочетов, не более одной грубой и одной негрубой ошибки, не более двух-трех негрубых ошибок, одной негрубой ошибки и трех недочетов;
- допустил четыре-пять недочетов.

**Оценка «2»** ставится, если учащийся

- не овладел основными знаниями и умениями в соответствии с требованиями программы и допустил больше ошибок и недочетов, чем необходимо для оценки 3.

**Оценка «1»** ставится в том случае, если ученик

не может ответить ни на один из поставленных вопросов.

# **Оценка тестовых работ**

**Оценка 5** ставится в том случае, если учащийся

- выполнил работу в полном объеме с соблюдением необходимой последовательности действий;
- допустил не более 5% неверных ответов.

## **Оценка 4** ставится, если

- выполнены требования к оценке 5, но допущены ошибки (не более  $20\%$ ответов от общего количества заданий).

# **Оценка 3** ставится, если учащийся

- выполнил работу в полном объеме, неверные ответы составляют от 20% до 50% ответов от общего числа заданий;
- если работа выполнена не полностью, но объем выполненной части таков, что позволяет получить оценку.

# **Оценка 2** ставится, если

- работа, выполнена полностью, но количество правильных ответов не превышает 50% от общего числа заданий;
- работа выполнена не полностью и объем выполненной работы не превышает 50% от общего числа заданий.

**Оценка 1** ставится в том случае, если

- ученик совсем не выполнил работу.

# **Критерии оценок для теста:**

- Оценка «5» 86% и выше
- Оценка «4» 71% 85%
- Оценка «3» 50% 70%
- Оценка «2» 49% и ниже